Министерство образования и науки Российской Федерации

Федеральное государственное бюджетное образовательное учреждение высшего образования «Оренбургский государственный университет»

Кафедра маркетинга, коммерции и рекламы

*И.Б. Береговая, О.М. Калиева*

# **ЭЛЕКТРОННАЯ КОММЕРЦИЯ**

## **Методические указания**

Рекомендовано к изданию редакционно-издательским советом федерального государственного бюджетного образовательного учреждения высшего образования «Оренбургский государственный университет» для обучающихся по образовательной программе высшего образования по направлению подготовки 38.03.06 Торговое дело

> Оренбург 2018

Б48

Рецензент – кандидат экономических наук, доцент Т.Ф. Мельникова

### **Береговая, И.Б.**

Электронная коммерция: методические указания / И.Б. Береговая, О.М. Калиева; Оренбургский гос. ун-т. – Оренбург: ОГУ, 2018. – 52 с.

В методических указаниях для обучающихся по освоению дисциплины «Электронная коммерция» представлены рекомендации по изучению ее разделов, методические рекомендации по подготовке к практическим занятиям, рекомендации по организации самостоятельной работы студентов, рекомендации по работе с литературой и информационными ресурсами, вопросы для самостоятельной оценки знаний.

Методические указания для обучающихся по освоению дисциплины могут быть полезны для студентов направления подготовки 38.03.06 Торговое дело (профили «Общий профиль», «Коммерция») всех форм обучения, преподавателям, осуществляющим ведение занятий по данной дисциплине.

> УДК 339.3(076.5) ББК 65.42я7

 Береговая И. Б., Калиева О.М., 2018 ОГУ, 2018

## **Содержание**

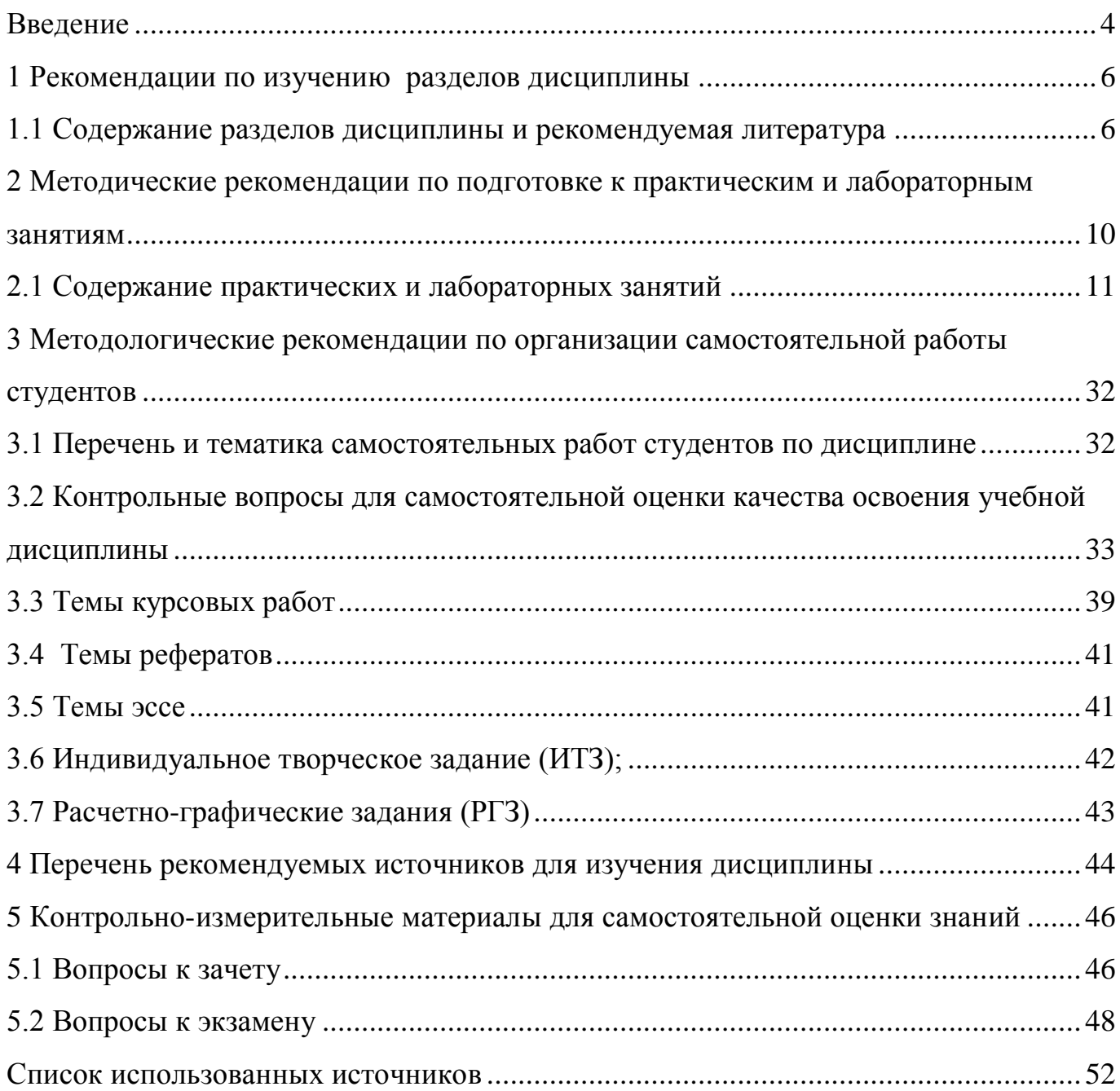

## **Введение**

<span id="page-3-0"></span>Изучение дисциплины «Электронная коммерция» имеет целью формирование у студентов представлений о возможностях электронной коммерции и овладение практическими навыками использования ее технологий на потребительском рынке и в процессах межфирменного взаимодействия.

Задачами дисциплины выступают:

 изучение технологий электронной коммерции на потребительском рынке товаров и услуг;

 ознакомление с организацией межфирменного взаимодействия в процессах электронной коммерции;

 освоение навыков работы в Интернете на электронных торговых площадках.

Процесс изучения дисциплины «Электронная коммерция» направлен на формирование следующих результатов обучения:

 ПК-1 - способность управлять ассортиментом и качеством товаров и услуг, оценивать их качество, диагностировать дефекты, обеспечивать необходимый уровень качества товаров и их сохранение, эффективно осуществлять контроль качества товаров и услуг, приемку и учет товаров по количеству и качеству;

 ПК-10 – способность проводить научные, в том числе маркетинговые, исследования в профессиональной деятельности;

 ПК-11 – способность участвовать в разработке инновационных методов, средств и технологий в области профессиональной деятельности (коммерческой, маркетинговой, рекламной, логистической и (или) товароведной).

Дисциплина «Электронная коммерция», изучаемая в рамках подготовки бакалавров направления 38.03.06 Торговое дело, в соответствии с учебным планом базируется на знаниях, полученных обучающимися при освоении дисциплин «Информатика», «Рынки потребительских товаров», «Информационные технологии

в коммерческой деятельности», является базовой для изучения дисциплин «Поведение потребителей», «Инновации в коммерческой деятельности», «Оптовая торговля», «Инновации в торговой деятельности».

Данная методическая разработка предназначена для освоения дисциплины «Электронная коммерция». Целью данной методической разработки является формирование указанной компетенции, а также развитие у обучающихся умений находить грамотные, глубоко продуманные решения проблем, связанных с принятием решений в области электронной коммерции, ориентированных на закрепление теоретических знаний.

Включённые в методические указания задачи, тесты и другие задания распределены по темам дисциплины «Электронная коммерция». Подготовка докладов, рефератов, выполнение заданий на понимание терминов, самостоятельная работа требует знаний теоретических основ дисциплины, отдельных ее принципов и методов, используемых для решения конкретных задач, а также изучения опыта осуществления электронной коммерции в России и за рубежом. Тестирование предполагает выбор правильных ответов из несколько вариантов. При выполнении задач необходимо умение применять теорию и пользоваться инструментарием дисциплины. При ответе на вопросы, расположенных в методической разработке, происходит закрепление знаний теоретических основ дисциплины.

Методические указания по изучению дисциплины составлено в соответствии с требованиями ФГОС ВО направления подготовки бакалавров направления 38.03.06 Торговое дело, СТО 02069024.110-2008 «Издания для образовательного процесса. Общие требования и правила оформления».

Методические указания будут полезны обучающимся по направлению подготовки 38.03.06 Торговое дело (профили «Общий профиль», «Коммерция») всех форм обучения, преподавателям, осуществляющим руководство курсовых работ и ведение занятий по данной дисциплине.

## <span id="page-5-0"></span>**1 Рекомендации по изучению разделов дисциплины**

#### <span id="page-5-1"></span>**1.1 Содержание разделов дисциплины и рекомендуемая литература**

Раздел 1 Понятие и сущность электронной коммерции

Понятие электронной коммерции. История электронной коммерции. Структура рынка электронной коммерции. Факторы снижения издержек в бизнесмоделях электронной коммерции. Факторы развития систем электронной коммерции. Преимущества использования электронной коммерции. Изменения в экономике, вызванные появлением электронной коммерции. Базовые технологии (технико-экономические и правовые основы) электронной коммерции.

Для изучения раздела рекомендуется воспользоваться следующими источниками [2, 6, 10, 13].

Раздел 2 Сущность Internet и ландшафт российского Internet

Содержание фундаментальных протоколов TCP/IP, регламентирующих функционирование Internet. Система адресации Internet: IP- адреса и доменные имена. Современное устройство Internet в России: ключевые понятия, размер рынка, основные тенденции и участники. Сущность понятий: Рунет и российский Internet, пользователь Internet, электронные рынки. Исследование аудитории Internet. Электронные рынки: их структура, функции участников, основные элементы систем электронной коммерции (объекты, детерминанты развития, процессы и модели), позволяющие оценить темпы и выявить тенденции развития электронного рынка.

Для изучения раздела рекомендуется воспользоваться следующими источниками [3, 9, 10, 13].

Раздел 3 Электронная коммерция в российском Internet

Сущность понятий: электронный бизнес и электронная коммерция, коммерческая деятельность в Internet. Уровни коммерческой деятельности в Internet: виртуальные витрины или web-представительства, агентства коммерческой информации, Internet-барахолки, Internet-аукционы, виртуальные магазины. Рынок электронной коммерции в Internet: его объем, темп и тенденции развития, основные игроки. Формы оплаты в виртуальных магазинах, специфика ассортимента.

Для изучения раздела рекомендуется воспользоваться следующими источниками [2, 3, 4, 6, 8, 9, 10, 13].

Раздел 4 Модели электронной коммерции на различных типах рынков и модели комплекса маркетинга

Модели электронной коммерции на рынках В2С и В2В и их специфика. Сущность понятия «комплекс маркетинга» и история возникновения. Эволюция моделей комплекса маркетинга и содержание составляющих элементов.

Для изучения раздела рекомендуется воспользоваться следующими источниками [5, 6, 10, 11].

Раздел 5 Традиционные платежные системы на основе банковских карт

Инфраструктура традиционной платежной системы на основе банковских платежных карт и функции участников. Основные принципы функционирования платежных систем и технология оплаты товаров и услуг. Транзакция и процедура

авторизации. Международные и российские карточные платежные системы, представленные на российском рынке. Локальные проекты.

Для изучения раздела рекомендуется воспользоваться следующими источниками [4, 7, 12, 14].

### Раздел 6 Основные понятия электронной безопасности

Криптография как область знаний, благодаря развитию которой стало возможно появление электронных платежных систем и цифровых денег. Две основных метода шифрования: закрытым ключом и открытым ключом. Основные понятия криптографии: электронная цифровая подпись и слепая подпись. Технология использования электронной цифровой подписи и роль Федерального закона РФ 1-ФЗ «Об электронной цифровой подписи» от 10 января 2002 г в политической, социальной и экономической сферах деятельности.

Для изучения раздела рекомендуется воспользоваться следующими источниками [1, 2, 4, 6, 8, 9, 12, 14].

#### Раздел 7 Технологии информационного продвижения

Сущность понятий «Internet-маркетинг», «Internet-реклама», SEO, SEM, SMM и SMO. Виды рекламы в Internet: медийная, контекстная, поисковое продвижение, взаимодействие с тематически близкими и социальными ресурсами, почтовые рассылки, нестандартные рекламные носители, взаимодействие с электронными СМИ. Основные принципы контекстной рекламы и форматы. Технология размещения контекстной рекламы с использованием сервисов. Структура рекламного объявления в поисковых системах, технология его разработки и сущность сплит-тестирования. Модели оплаты Интернет рекламы и модели

ценообразования. Эффективность рекламы в Интернет (уровень и показатель конверсии, СTR, ROI и PI). Сущность кликфрода, технология его обнаружения и борьбы с ним. Возможности продвижения компании через YouTube.

Для изучения раздела рекомендуется воспользоваться следующими источниками [3, 5, 11].

Раздел 8 Реализация методов маркетинговых исследований в системах электронной коммерции

Источники получения информации об аудитории Интернета. Российские и зарубежные Интернет-агентства. Особенности мировой и российской аудиторий Интернет. Исследования рынков, конкурентов, потребителей. Использование Интернет для продвижения продуктов. Построение системы маркетинга в среде Интернет. Оценка эффективности маркетинга.

Для изучения раздела рекомендуется воспользоваться следующими источниками [3, 5, 11].

Раздел 9 Системы электронной коммерции в корпоративном (В2В) и потребительских (B2C, С2C) секторах.

Системы электронной коммерции в корпоративном сектор**е** (В2В). Системы электронной коммерции в потребительском секторе (B2C). Системы электронной коммерции в секторе взаимодействия физических лиц (С2C).

Для изучения раздела рекомендуется воспользоваться следующими источниками [2, 3, 4, 6, 8, 9, 10, 13].

Раздел 10 Бизнес-планирование в Интернет

Стратегия предприятия в Интернет. Ресурсное обеспечение и экономика Интернет-проекта. Представительство предприятия в Интернете: методы построения.

Для изучения раздела рекомендуется воспользоваться следующими источниками [2, 3, 8, 10, 13].

## <span id="page-9-0"></span>**2 Методические рекомендации по подготовке к практическим и лабораторным занятиям**

Практические и лабораторные занятия проводятся в следующем порядке.

1 Для равномерного планирования самостоятельной работы и своевременной подготовки к занятиям студент получает задание для подготовки к практическим и лабораторным занятиям.

2 На каждом занятии проверяется готовность студентов к выполнению заданий. Подготовка к занятию предполагает изучение всех вопросов, которые указаны в каждой теме. Степень готовности к занятию позволят выявить ответы на вопросы для самопроверки. Подготовка к занятию самостоятельно облегчает и ускоряет выполнение задания в учебное время, позволяет лучше усвоить изучаемый материал.

3 Непосредственно на занятии преподаватель проводит краткий инструктаж по особенностям выполнения практического или лабораторного задания. По ходу преподаватель консультирует студентов по неясным вопросам и контролирует выполнение ими задания.

4 Задания выполняются студентами самостоятельно, результаты работы аккуратно записываются в тетрадь в виде отчета. Письменная запись (отчет) составляется во время выполнения задания и представляется преподавателю для

просмотра. В конце отчета ставится дата выполнения и подпись преподавателя. Небрежно выполненные и незаконченные работы не зачитываются и выполняются заново.

### <span id="page-10-0"></span>**2.1 Содержание практических и лабораторных занятий**

Раздел 1 Понятие и сущность электронной коммерции

Задание 1 Электронная коммерция – «за» и «против»

Группа студентов делится на две подгруппы. В течении 20 минут одна группа формулирует аргументы «за» использование и развитие электронной коммерции, вторая – «против». Аргументы фиксируются в тетради.

После работы в подгруппах студенты обмениваются аргументами и делают вывод о факторах, сдерживающих и обеспечивающих развитие электронной коммерции.

Раздел 2 Сущность Internet и ландшафт российского Internet

Задание 1 Изучение терминов в области интернет-технологий.

Изучите термины, перечисленные в таблице 1. Результаты работы представьте в форме таблице 2.

Таблица 1 – Перечень терминов

| Термин                           | Термин                          | Термин                   |  |  |
|----------------------------------|---------------------------------|--------------------------|--|--|
|                                  |                                 | 3                        |  |  |
| CostperClick                     | Баннерообменная сеть            | Поисковая реклама        |  |  |
| Cost Per Mille / Cost Per        | Браузер                         | Поисковый запрос         |  |  |
| Thousand                         | Контекстная реклама             | Поисковый<br>робот(бот,  |  |  |
| Click-Through Ratio              | Контент                         | краулер)                 |  |  |
| CMS-система                      | Логи, лог-файлы                 | Поисковый спам           |  |  |
| CR                               | Медиаплан                       | Посещаемость             |  |  |
| $CRM$ -система – (Customer       | Навигация                       | Релевантность            |  |  |
| <b>Relationship Management</b> ) | Переход                         | Семантическое<br>ядро    |  |  |
| E-Grocery                        | Поисковая<br>значимость         | сайта                    |  |  |
| - Page Rank                      | запроса                         | безакцептного<br>система |  |  |
| SearchEngineOptimization         | Веб-сайт<br>(сайт,<br>интернет- | (бесспорного)            |  |  |
| (SEO)                            | ресурс, портал)                 | эквайринга               |  |  |
| Result<br>Search<br>Engines      | Веб-страница                    | Таргетинг                |  |  |
| Page(SERP)                       | Внутренние факторы              | Уникальный посетитель    |  |  |
| Traffic                          | Главная страница                | «умный путь»             |  |  |
| Uniform<br>Resource              | Индекс Цитирования (ИЦ)         | Хит                      |  |  |
| Locator(URL)- «УРЛ»              | Индексация                      | Xoct                     |  |  |
| Usability                        | Клик                            | Хостинг                  |  |  |
| Out-of-stock                     | Конверсия                       | Фрилансер                |  |  |
| Бан                              | Предиктивный анализ             | Целевая аудитория        |  |  |
| Баннер                           | Поисковая оптимизация.          | Целевой посетитель       |  |  |
| Баннерная реклама                |                                 |                          |  |  |

Результаты работы рекомендуется оформить в таблице следующей формы:

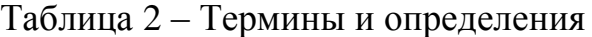

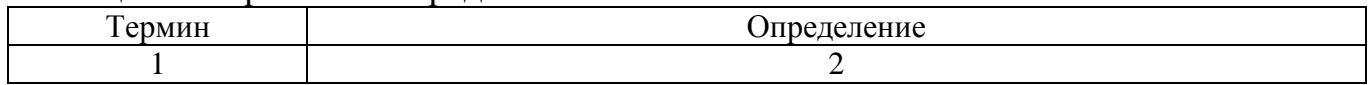

Раздел 3 Электронная коммерция в российском Internet

Задание 1 Изучение опыта использования интернет-технологий торговыми предприятиями.

На сайте «Ритейл.ру» ознакомьтесь с содержанием нескольких статей в разделе «E-commerce». Примером таких статей могут быть:

 Как работает интернет-магазин пермской «Семьи». - https://www. retail.ru/ cases/ 145051/;

- «Ситилинк»: гибкая компания ДЛЯ смартованного покупателя https://www.retail.ru/masterclasses/143947/?sphrase\_id=145950;

- Европейский  $V_{\rm{B}}$ Pome ОПЫТ интернет-продажах  $\mathbf{B}$ https://www.retail.ru/cases/145075/;

 $-10$ фундаментальных шагов для перехода ритейлера в онлайн  $\sim$   $$ https://www.retail.ru/articles/145160/.

Основные идеи внедрения онлайн-торговли записать в тетради.

Раздел 4 Модели электронной коммерции на различных типах рынков и модели комплекса маркетинга

## Задание 1 Изучение секторов электронной коммерции

Изучите сущность различных секторов электронной коммерции, перечисленных в таблицах 3 и 4.

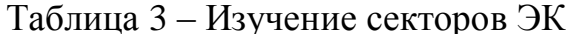

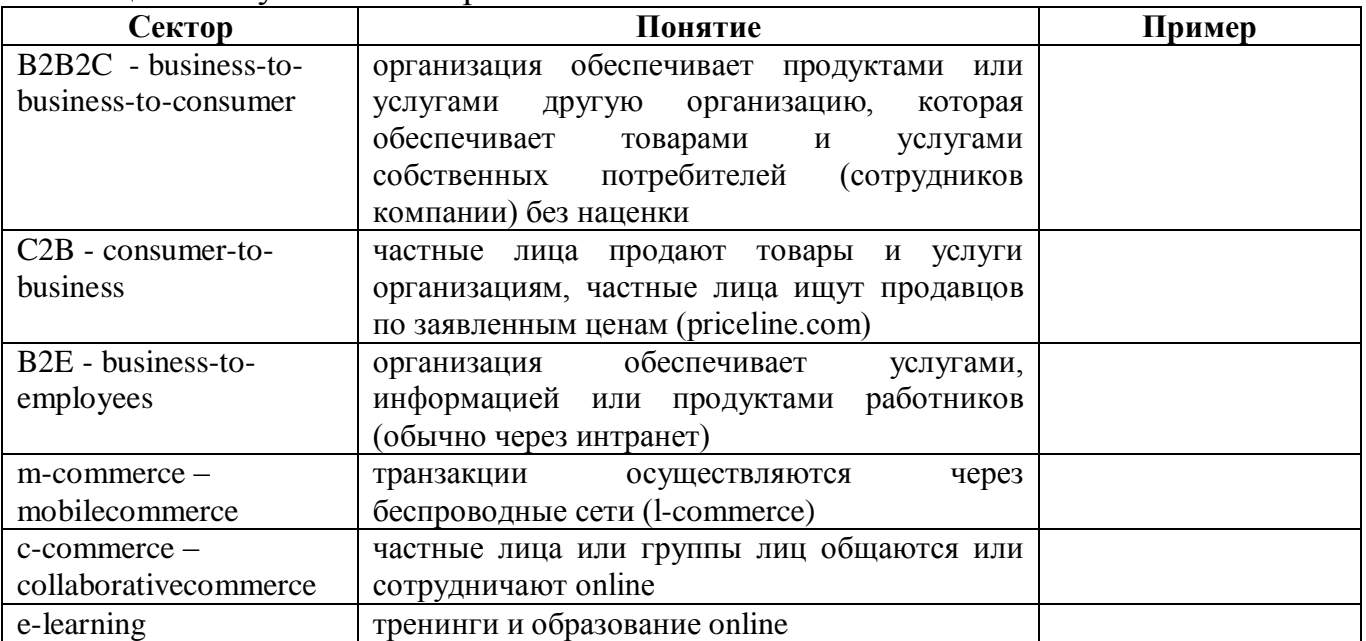

## Таблица 4 – Изучение традиционных секторов электронной коммерции

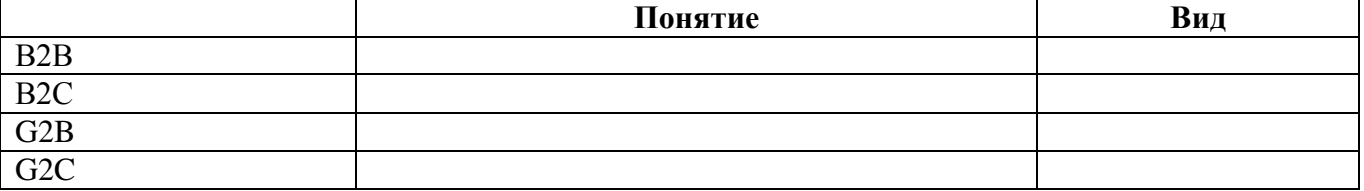

Задание 2 Изучение структуры и назначения электронных ресурсов

Используя электронные ресурсы МФЦ (Оренбург) и Портал «Госуслуги» (Оренбург):

- опишите структуру ресурсов;
- определите уровень взаимодействия с различными потребителями услуг.
- охарактеризуйте возможности электронных ресурсов по особенностям:
	- регистрации;
	- "удостоверение личности" пользователя;
	- предоставление доступа к услугам;
	- механизм обратной связи.

Раздел 5 Традиционные платежные системы на основе банковских карт

Задание 1 Обзор и характеристика функционирующих платежных систем Анализ выбранной платежной системы производится по следующей схеме:

- история создания платёжной системы;
- принцип работы и технология функционирования;
- область применения платёжной системы в ЭК;
- методы обеспечения безопасности платежей;
- преимущества и недостатки платёжной системы.

Предлагаемый далее перечень платёжных систем может быть дополнен преподавателем по согласованию со студентом.

1 WebMoney;

2 PayCash;

3 YandexДеньги;

4 Киберплат;

- 5 Assist
- 6 EasyPay (Белоруссия);
- 7 E-Gold;

8 PayPal;

9 RuPay (PBK Money);

10 Rapida.

Залание 2 Используя представленную ниже таблицу, провести анализ платёжных систем, путём внесения соответствующей информации в ячейки таблицы 5.

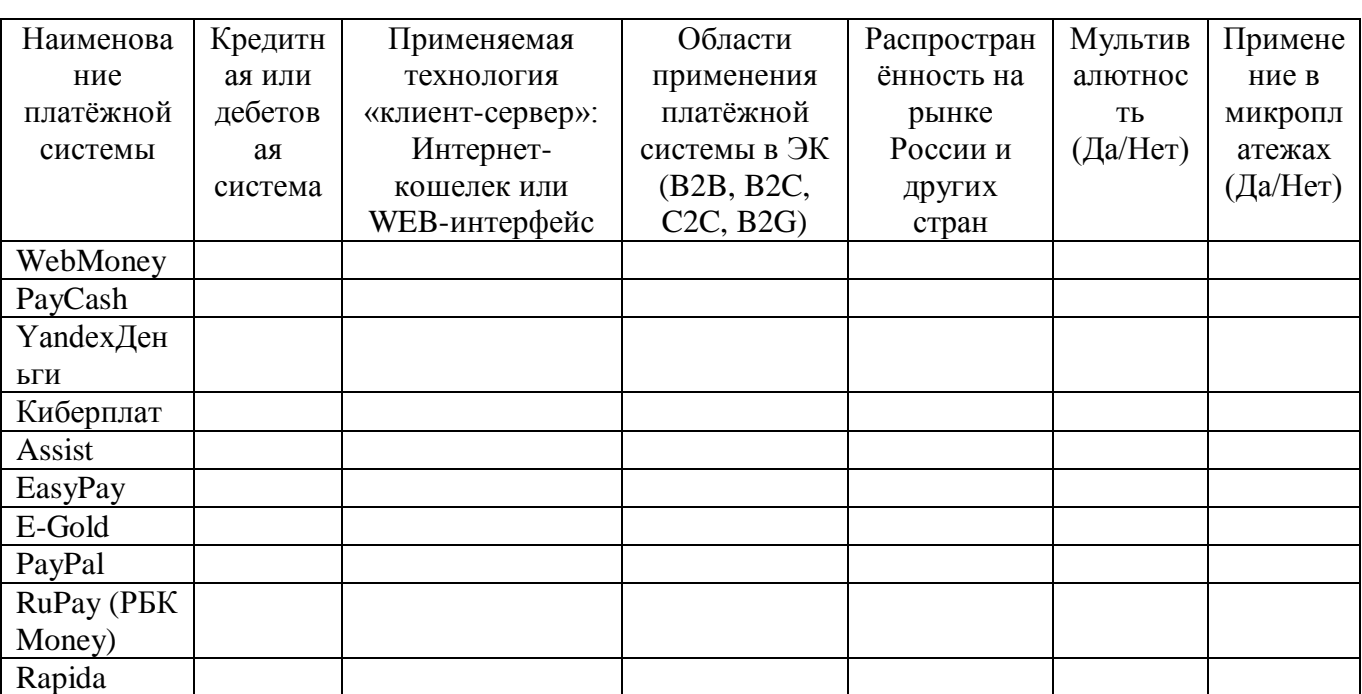

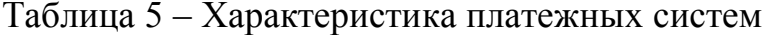

Задание 3 Создание электронного кошелька [4]

Прежде всего, необходимо войти на портал webmoney.ru и нажать кнопку «Регистрация». На открывшейся странице необходимо ввести номер мобильного телефона, и далее нажать кнопку «Продолжить». На открывшейся странице нужно заполнить стандартную анкету. Вводится псевдоним для системы, а также ФИО, фактическое дата рождения, место жительства. контактная информация (электронная почта, или персональный сайт).

В целях безопасности, предусмотрена функция восстановления доступа. Для активации следует ввести контрольный вопрос и ответ на него. И далее нажать на

кнопку «Продолжить». После чего потребуется ввести данные личного паспорта (личный номер, когда и кем выдан). И снова нажать кнопку «Продолжить».

Далее будет предложено проверить все введённые данные. В случае обнаружения ошибки, следует нажать на кнопку «Вернуться». Если же все поля заполнены правильно, то нажимается кнопка «Продолжить».

На указанный при регистрации электронный ящик высылается регистрационный код. Следует зайти на почту, открыть письмо и скопировать регистрационный код, который вводится в соответствующем поле сайта и нажимается кнопка «Продолжить». На мобильный телефон придёт СМС сообщение, в котором написан код. Следует ввести его в поле и нажать кнопку «Продолжить».

Осталось произвести завершающие операции. Для этого необходимо придумать пароль для входа на сайт Webmoney. Желательно выбирать сложный пароль, что снизит вероятность хакерской атаки. Подтвердив пароль, нужно ввести цифры с картинки и нажать «OK». Аккаунт в системе Webmoney готов.

Теперь осталось создать кошелёк. Для этого выбирается валюта кошелька (RUB, WMZ, WMB) и нажимается кнопка «Создать». Кошелёк создан.

Для пополнения кошелька можно воспользоваться любым удобным способом, например, воспользоваться услугами почты, или пополнить кошелёк из другого электронного кошелька. Проверить баланс кошелька можно на странице сайта Webmoney, где достаточно ввести номер созданного кошелька.

Задание 4 Имитация совершения платежей при помощи электронного кошелька

Чтобы произвести платёж средств из электронного кошелька, необходимо нажать на кнопку «Передать WM». В графе «Кому» необходимо указать номер кошелька. Далее указать сумму, тип перевода и способ подтверждения транзакции и нажать кнопку «OK». После придёт код подтверждения на мобильный телефон, который необходимо ввести в соответствующей графе и опять нажать «OK».

Для того, чтобы зарегистрировать электронный кошелёк EasyPay необходимо зайти на официальный сайт [easypay.by.](https://myfin.by/go/?url=https%253A%252F%252Fssl.easypay.by%252F) Процедура регистрации займет пять минут.

На главной странице необходимо зайти в раздел «Зарегистрировать кошелёк» и аналогично заполнить все предложенные формы с последующим подтверждением кода.

Раздел 6 Основные понятия электронной безопасности

Задание 1 Анализ видов и последствий потенциальных отказов (FMEA)

Таблица 6 - Первоначальный анализ рисков использования кредитных карт и разработка способов снижения рисков

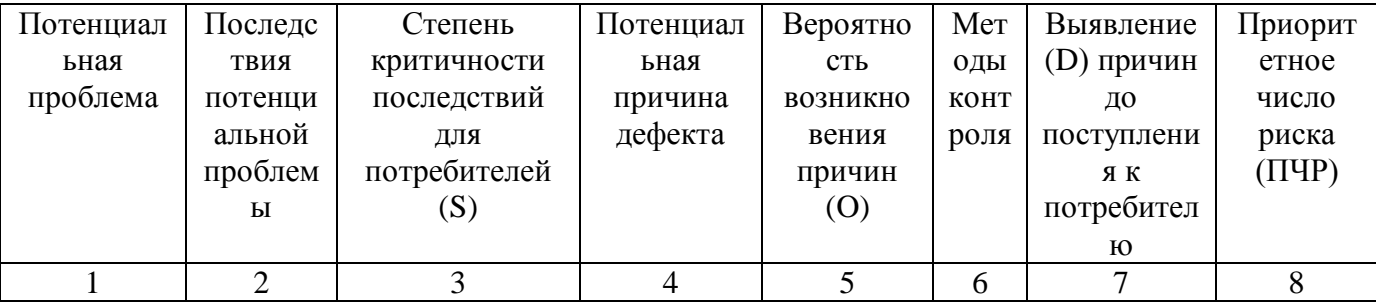

Таблица 7 - Анализ рисков использования кредитных карт и разработка способов снижения рисков после внедрения предложений

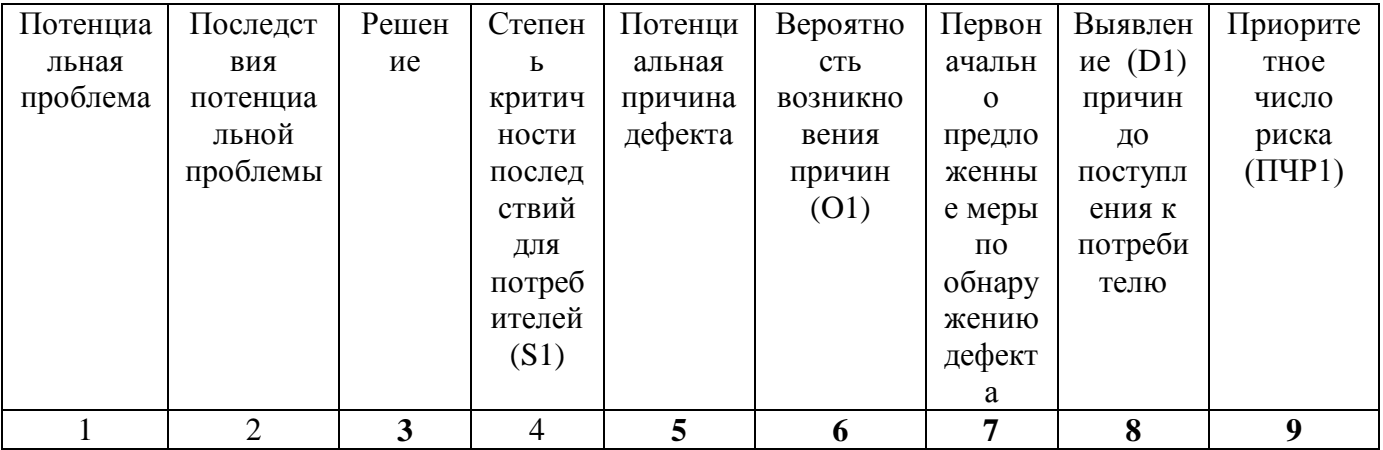

Задание 2 Шифрование информации

Зашифровать три термина из темы «Безопасность ЭК» шифром Оттендорфа. Буква зашифровывается группой цифр:

- первая цифра - страница;

вторая цифра – строка;

третья цифра – номер буквы в строке.

Обменяться зашифрованным текстом и ключом, расшифровать термины.

Задание 3 Изучение инструментов защиты онлайн-коммерции

Проанализировать инструменты защиты электронной коммерции, указанные в таблице 8.

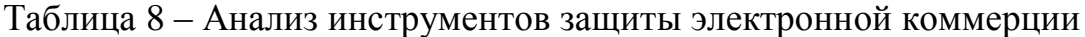

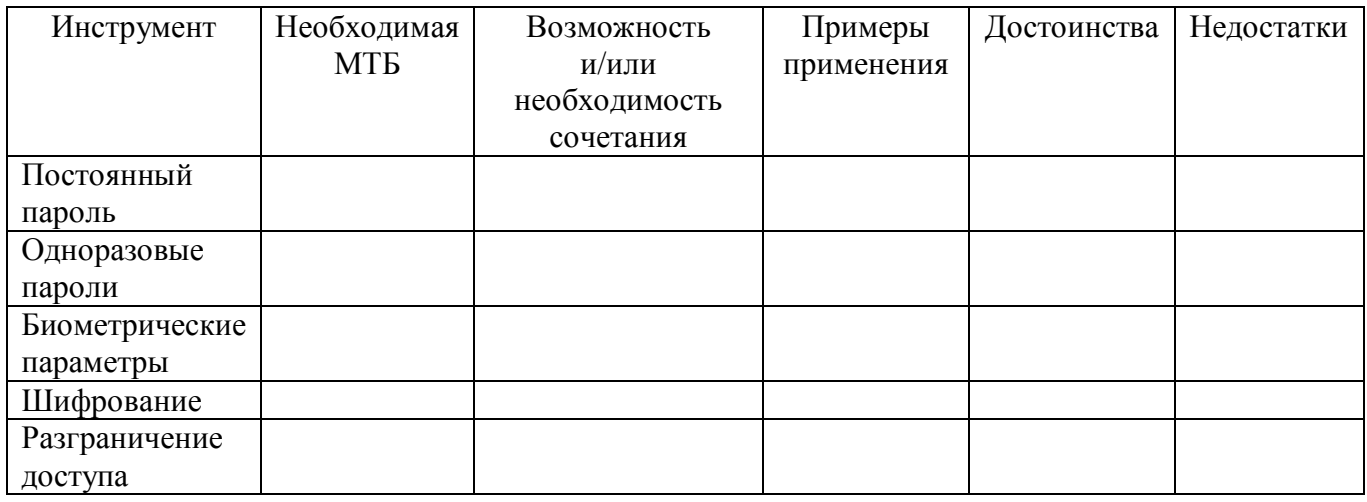

Задание 4 Характеристика и оценка системы защиты,

Охарактеризовать этапы обеспечения защиты четырех личных кабинетов на выбор из списка:

- портала «Госуслуги»;
- социальных сетей;
- обучающегося;
- платежной системы;
- интернет-магазина;
- онлайн-банка.

Результаты оформляются в таблице 9.

Таблица 9 – Описание систем защиты личных кабинетов при электронном взаимодействии

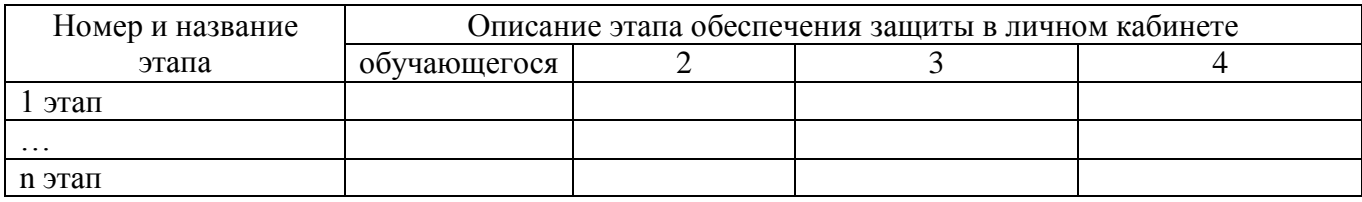

Задание 5 Разработка системы защиты для интернет-магазина

Предложить перечень элементов защиты потребителя, используемые на каждом этапе взаимодействия с интернет-магазином.

Раздел 7 Технологии информационного продвижения

Задание 1 Анализ вариантов организации продвижения сайта в Интернет.

При выполнении задания необходимо выявить достоинства и недостатки следующих способов организации работ по Интернет-продвижению: найм специалиста в штат предприятия, заключение договора с SEO-компанией, договор с фрилансером, самостоятельное продвижение при помощи сервиса автоматического продвижения. Итогом работы в рамках задания будет рекомендация компании о способе организации работ по продвижению. Результаты работы следует оформить по форме таблицы 10.

Таблица 10 – Анализ способов организации работ по продвижению сайта в Интернет

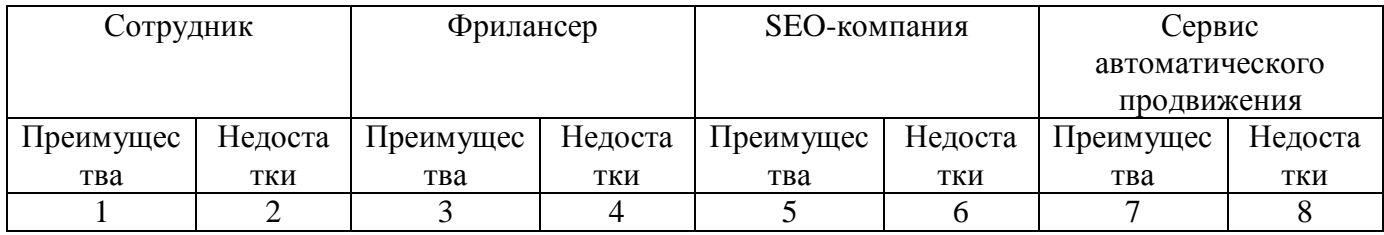

Задание 2 Сравнительный анализ оптимизации сайтов

Для сравнения оптимизации сайтов необходимо:

 выбрать из выдачи любой поисковой системы максимально и минимально оптимизированные сайты одной тематики (или предлагающие схожие услуги). Первый сайт для анализа может соответствовать ТОП-3 выдачи, второй – занимать 80–100-е место в выдаче. Например, для анализа могут подойти сайты по продаже пиццы, лекарств, заказу такси, цветов, предоставлению косметологических, стоматологических, фотографических услуг, услуг по доставке.

проанализировать сайт по критериям, указанным в таблице 11.

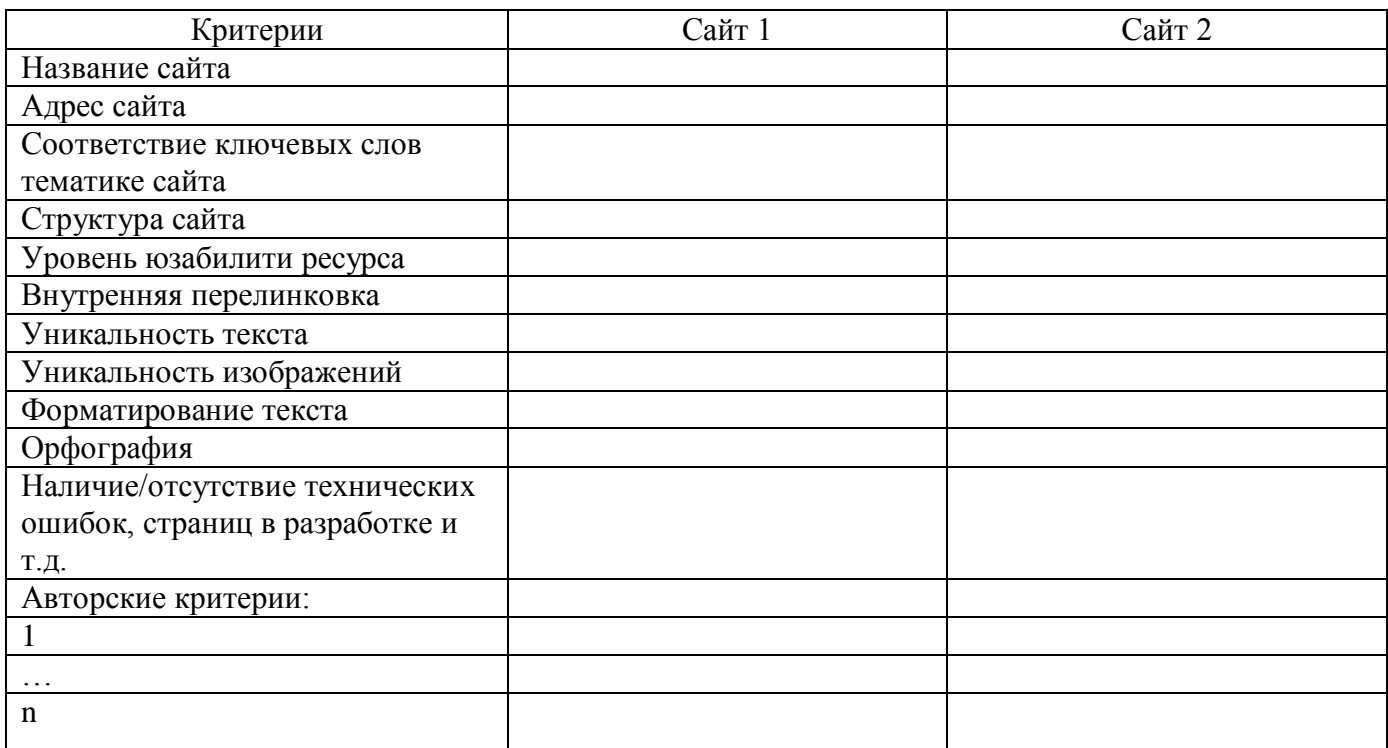

Таблица 11 – Анализ оптимизации сайтов

Задание 3 Повышение кликабельности сайта

Дать определения понятиям, указанным в таблице 12. Определить местонахождение заголовка, быстрых ссылок, фавикона, сниппета на рисунке 1.

Таблица 12 – Содержание элементов, повышающих кликабельность сайта

| Название элемента | Содержание элемента |  |  |
|-------------------|---------------------|--|--|
| Заголовок         |                     |  |  |
| Быстрые ссылки    |                     |  |  |
| Фавикон           |                     |  |  |
| <b>) ниппет</b>   |                     |  |  |

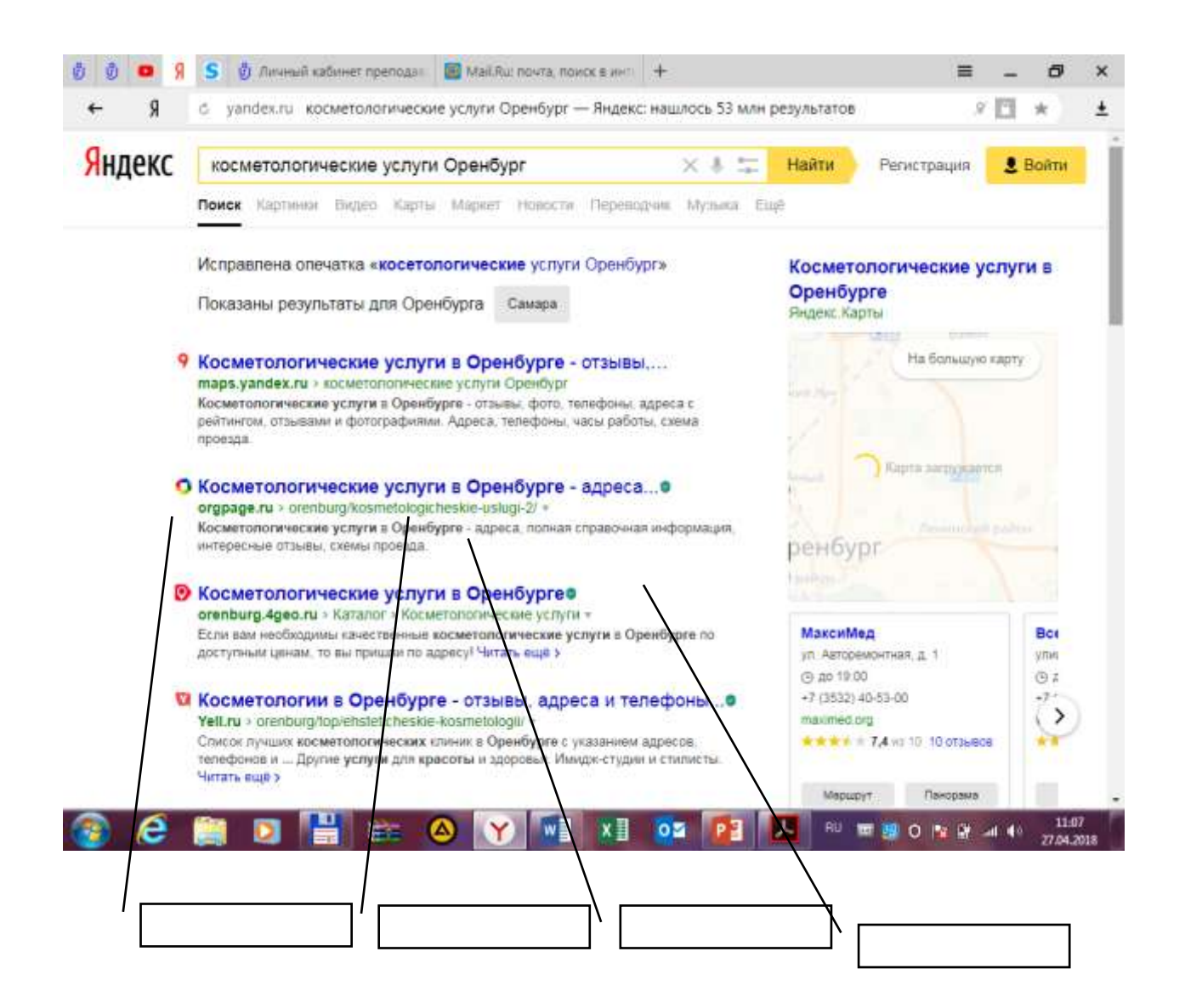

Рисунок 1 – Изучение элементов повышения кликабельности

Задание 4 Разработка элементов повышающих кликабельность для конкретного сайта

Разработать элементы, повышающие кликабельность для конкретного сайта. Результаты работы представить в таблице 13.

Таблица 13 – Содержание элементов, повышающих кликабельность сайта «\_\_\_\_\_\_»

| Название элемента | Содержание элемента |  |  |
|-------------------|---------------------|--|--|
| Заголовок         |                     |  |  |
| Быстрые ссылки    |                     |  |  |
| Фавикон           |                     |  |  |
| Сниппет           |                     |  |  |

Задание 5 Изучение порядка работы RTB

RTB (Ставки в реальном времени) – система выкупа рекламодателем конкретного показа баннера (другого формата рекламного сообщения) конкретному пользователю на сайте.

RTB-реклама осуществляется следующим образом. У сайта есть определенная информация о каждом пользователе, посетившем его. Это могут быть данные с cookies, форм авторизации или систем обмена информации.

Пример. На сайт детской тематики зашла пользователь, ей 27 лет, город проживания Оренбург, пользуется компьютером фирмы «Aser», зашла по поисковому запросу «детская коляска».

Эта информация тут же попадает в рекламную сеть, где участники выставляют свои ставки за показ рекламы этому человеку.

Так, компания АО «Прогресс» (торговая марка «Фруто Няня») предлагает за каждый показ объявления на сайтах детской тематики по 6 руб.

ПАО «Сбербанк», желает показывать рекламу по ипотечным вкладам всем респондентам от 25 лет и назначает цену в 15 руб. за показ.

Торговый дом «Лимпопо» желает показать новое рекламное сообщение всем жителям Оренбурга и предлагает по 8,4 руб. у.е. за каждый показ объявления.

Фирма «Aser» предлагает всем пользователям ее продукции возможность зарегистрироваться в программе лояльности и за переход на их сайт готова предложить по 12,6 у.е.

Компания «Noordi» заинтересована во всех, кто зашел на сайт по запросу «коляска», и предлагает за показ своего объявления 30 руб.

В рекламной сети автоматически рассматриваются все предложения и выбирается победитель, предлагающий наивысшую цену. Как видим, это станет компания «Noordi», только платить она будет по минимально индексированной ставке (на 1 рубль больше, чем предлагал второй за победителем участник) т. е. по 16 рублей за показ.

Задание 6 Изучение интернет-ресурсов для организации e-mail рассылки

Для выполнения задания необходимо проанализировать указанные в таблице 14 интернет-ресурсы по перечисленным критериям. Итогом работы должен стать вывод о том, какой программный продукт обладает наиболее оптимальным сочетанием возможностей и стоимости.

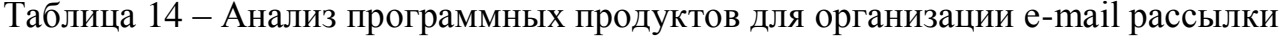

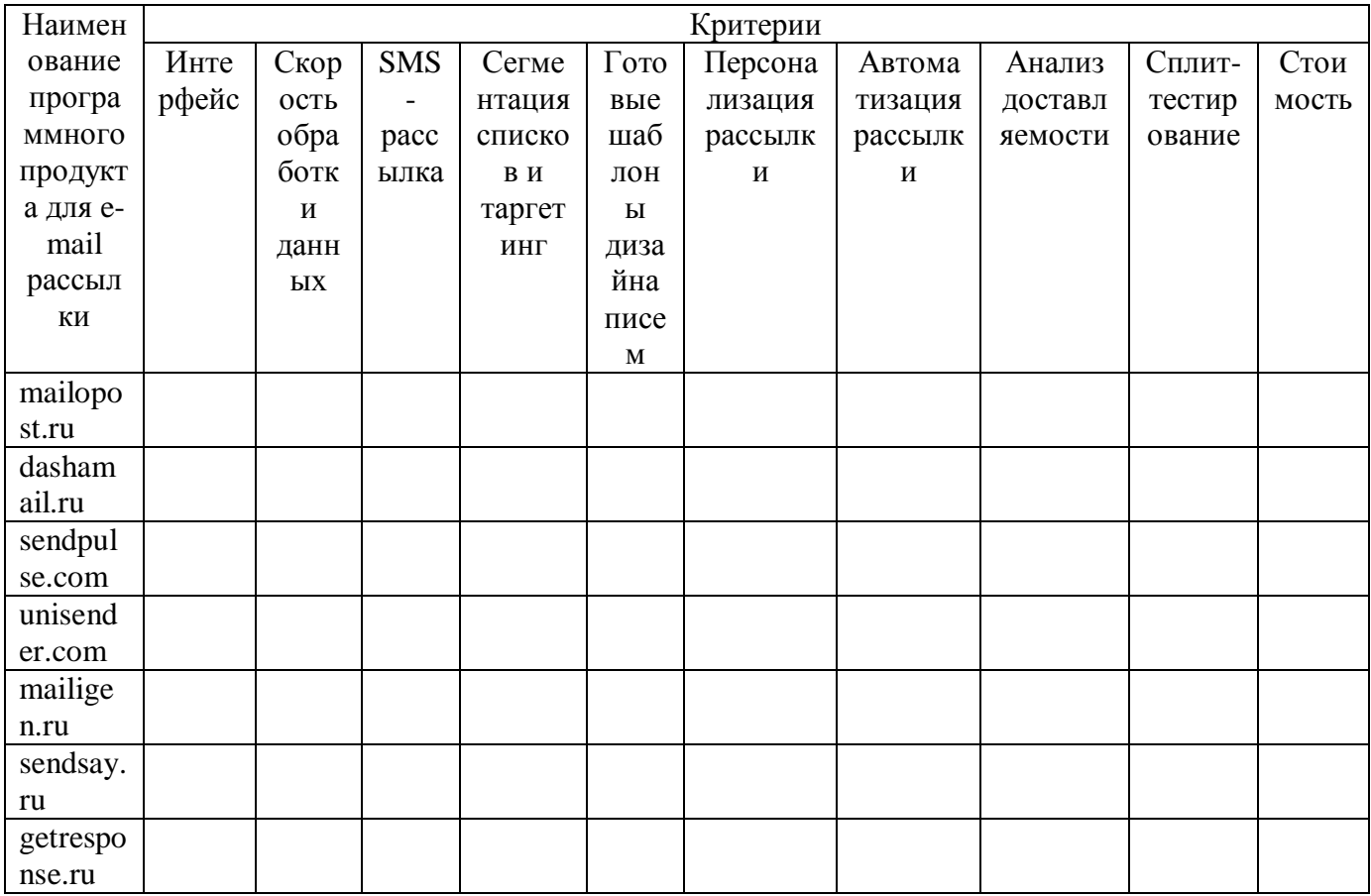

Задание 7 Анализ социальных сетей с точки зрения возможностей по продвижению.

Для выполнения задания необходимо проанализировать указанные в таблице 15 социальные сети по перечисленным критериям. Итогом работы должен стать вывод о том, какая социальная сеть обладает наилучшими возможностями для продвижения сайта.

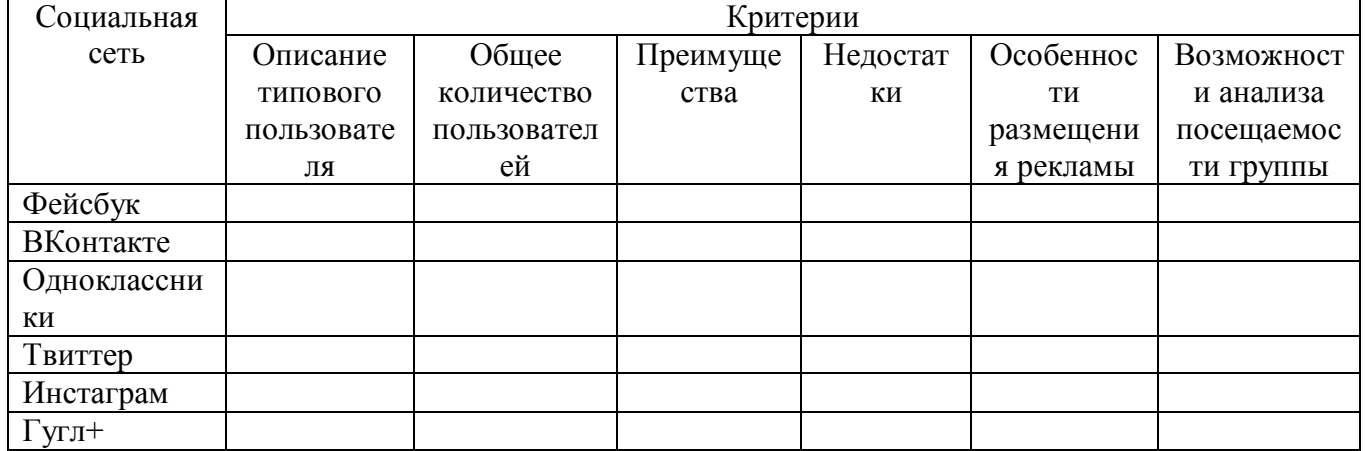

#### Таблица 15 - Анализ возможностей социальных сетей по продвижению

Задание 9 Организация продвижения в социальных сетях - SMM

Студентам необходимо разделиться на несколько подгрупп. В одной из проанализированных в предыдущем задании социальных сетей создать страничку «предприятия». На «стене» следует разместить не менее 7-8 информационных материалов различного характера: текстовых, иллюстрационных,  $\boldsymbol{\mathrm{M}}$ видеоаудиоматериалов. Все разделы странички должны быть максимально заполнены (информация о продуктах или услугах фирмы, каталог с фотоиллю страциями, ссылки на основной сайт. группы-друзья  $\overline{M}$  $T.\Pi.$ ). После завершения подготовительного этапа команды представляют свои страницы в интерактивном режиме: остальным предлагается вступить в группу и подписаться на обновления, прокомментировать информационные материалы (как положительно, так и отрицательно), разместить на «стену» собственную информацию. Модераторы группы в социальной сати должны продемонстрировать оперативность реакции на события в режиме онлайн (устранить комментарии, нарушающие правила группы, ответить на комментарии, требующие ответа).

Анализ работы группы осуществляется по критериям, указанным  $\overline{B}$ таблице 16.

## Таблица 16 – Оценка SMM

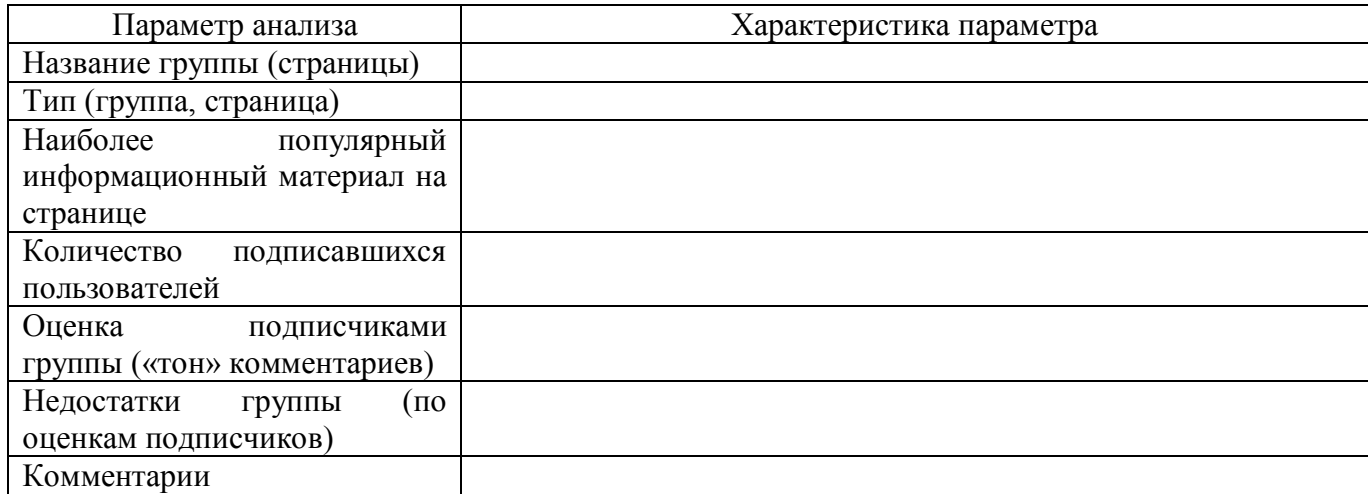

Раздел 8 Реализация методов маркетинговых исследований в системах электронной коммерции

Задание 1 Анализ особенностей маркетинговых исследований в электронной коммерции

Сравните возможности проведения маркетинговых исследований в традиционной и электронной коммерции. Результаты работы оформите произвольно.

Раздел 9 Системы электронной коммерции в корпоративном (В2В) и потребительских (B2C, С2C) секторах.

Задание 1 Анализ предприятий электронной коммерции сектора В2В.

1 Найти представленные в глобальной сети предприятия электронной коммерции сектора B2B, выбрав соответствующий вид товаров/услуг из перечня:

многоотраслевые:

Система для проведения онлайновых тендеров [\(http://www.itenders.ru\)](http://www.itenders.ru/);

- Каталог бизнес-ресурсов [\(http://www.rusmarket.ru\)](http://www.rusmarket.ru/);
- Центр Деловых Предложений [\(http://sdelki.ru/\)](http://sdelki.ru/);
- Товары, услуги и предприятия России [\(http://tis.ru/\)](http://tis.ru/)
- Единая система электронной торговли [\(http://www.](http://www/)b2b-center.ru/);
- Международная торговая площадка B2B [\(http://www.b2b-club.ru\)](http://www.b2b-club.ru/);
- B2B электронная площадка [\(http://www.rusbiz.ru/\)](http://www.rusbiz.ru/);
- B2B портал World Trade Exchange [\(http://www.w-t-e.ru/\)](http://www.w-t-e.ru/);
- офисная и канцелярская продукция:
	- Канцелярский портал  $\frac{http://www.boomaga.ru;}{http://www.boomaga.ru;}$  $\frac{http://www.boomaga.ru;}{http://www.boomaga.ru;}$  $\frac{http://www.boomaga.ru;}{http://www.boomaga.ru;}$
	- Первый национальный канцелярский портал [http://www.](http://www/)segment.ru;
	- Справочно-аналитический ресурс обеспечения офиса http://www.officemart.ru;
- упаковка:
	- $-$  B2B торговый портал по упаковке [http://www.](http://www/)optpack.ru/
	- Информационно-поисковая система по упаковочной отрасли [http://www.](http://www/)unipack.ru;
	- Упаковка в России [http://www.](http://www/)upakmix.ru/;
	- Упаковочный бизнес в России и за рубежом [http://www.](http://www/)upakovano.ru;
- химическая промышленность:
	- Портал химической промышленности [\(http://www.chemindustry.ru\)](http://www.chemindustry.ru/);
	- Аналитический портал химической промышленности [\(http://newchemistry.ru\)](http://newchemistry.ru/);
	- Химическая и нефтехимическая доска объявлений [\(http://www.](http://www/)xumportal.ru).

2 Проанализировать показатели найденных электронных площадок в таблице 17.

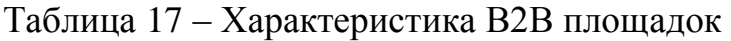

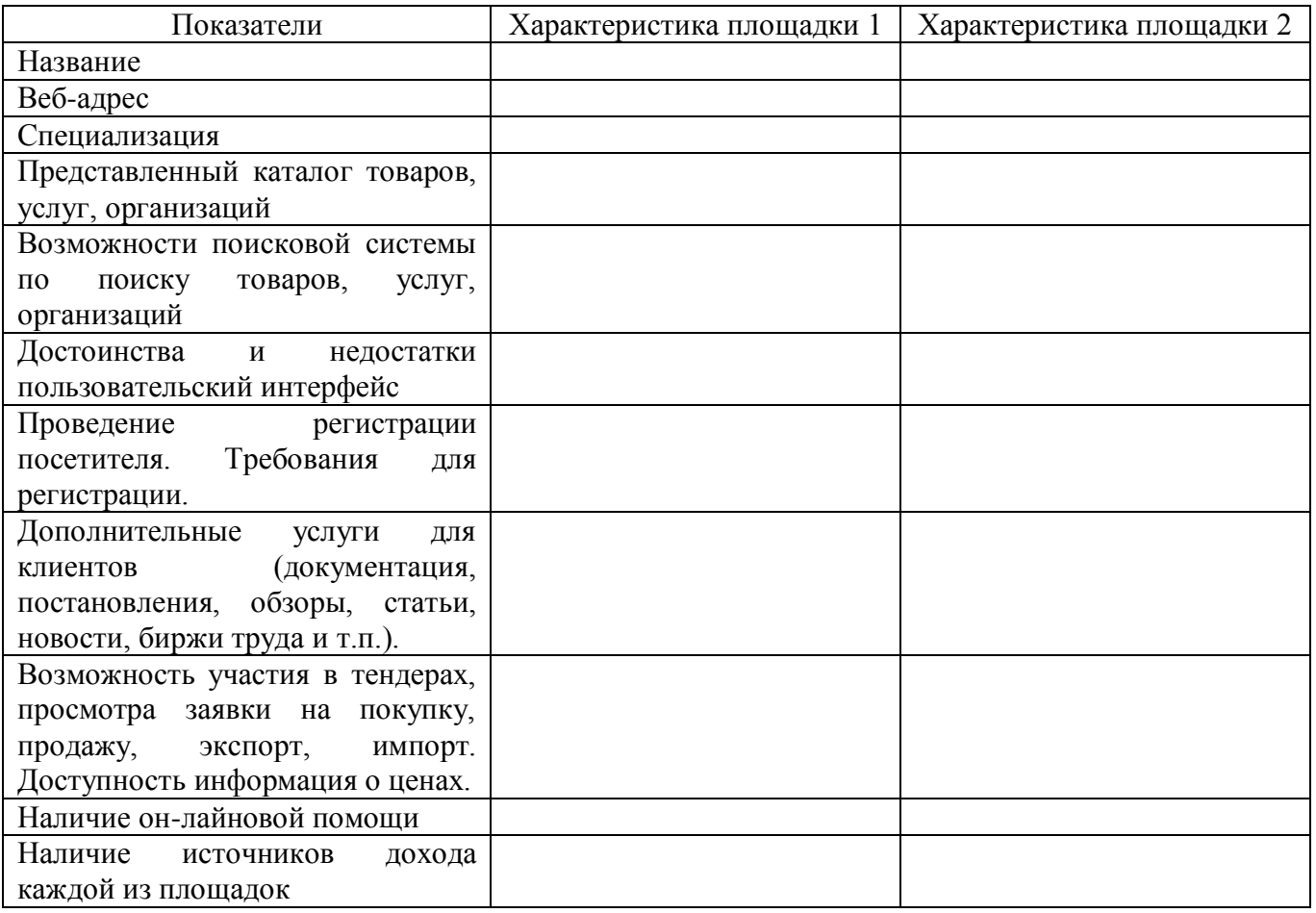

Задание 2 Изучение структуры веб-сайта ТендерГуру.Ру - Национальный тендерный портал [http://www.tenderguru.ru/rubricator/tendery-po](http://www.tenderguru.ru/rubricator/tendery-po-prodovolstviyu?region=56)[prodovolstviyu?region=56.](http://www.tenderguru.ru/rubricator/tendery-po-prodovolstviyu?region=56)

Выполняя задание, ответьте на вопросы:

- 1 В каком году начал работать портал?
- 2 Чем характеризируется период с 2007-2009 год?

3 Какая доля тендеров, в настоящее время размещаемых на сайте, приходится на коммерческие?

4 Какую информацию позволяет получить сервис «Статистика по госзаказчикам и поставщикам».

- 5 Какие тарифы предлагает Интернет-ресурс?
- 6 Какие услуги входят в тариф Гуру?
- 7 Перечислите вопросы, по которым осуществляется рассылка.

8 Опишите процедуру регистрации на Интернет-ресурсе.

9 Изучите формы проведения госзакупок в России, в Оренбургской области.

10 Укажите количество предложений на конкретную дату (не более чем недельной давности).

11 Установите основные темы предложений.

12 Проанализируйте организационно-правовые формы заказчиков за указанный период.

13 Установите, какие организационно-правовые формы присуще поставщикам.

Задание 3 Изучение структуры информации по электронным аукционам

Используя интернет, составьте характеристику 7-8 интернет-аукционнам. Результаты работы оформите в таблице 18.

Таблица 18 – Характеристика электронных аукционов

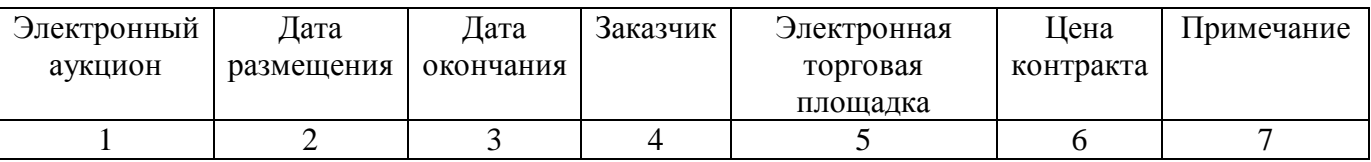

Задание 4 Оценка интернет-магазинов

1 Выбрать специализацию интернет-магазинов:

- аудио, видео;
- книжная продукция;
- компьютерная техника;
- лекарственные препараты;
- мебель, предметы интерьера;
- одежда, обувь;
- парфюмерия, косметика;
- программное обеспечение;
- продукты питания;

спортивные товары;

средства связи;

ювелирные изделия.

2 Используя интернет, выбрать 4 магазина указанной специализации. Ограничение – товар должен быть представлен во всех магазинах.

3 Сымитировать процесс покупки товара в указанных магазинах.

Примечание: Для осуществления процесса покупки в большинстве электронных магазинов необходимо пройти регистрацию. При нежелании предоставлять реальные данные о себе (имя, адрес, e-mail) в процессе регистрации можно ввести данные, не соответствующие действительности. В процессе покупки подтверждения заказа НЕ ДЕЛАТЬ!

4 После завершения процесса покупки занести в отчет ответы на указанные ниже вопросы по каждому из четырех электронных магазинов:

1) Оцените товарный ассортимент магазина (наличие разделов и подразделов).

2) Сколько шагов, потребовалось для поиска необходимого товара (при использовании меню и поисковой системы).

3) Оцените полноту представленного текстового описания выбранного товара/услуги.

4) Отметьте достоинства и недостатки пользовательского интерфейса.

5) Отметьте наличие/отсутствие графического и мультимедийного описания товара (видео, звук) и их влияние на скорость загрузки web-страниц.

6) Проводилась (и на каком этапе) или нет регистрация посетителя. Какие сведения потребовались.

7) Предлагались ли какие-либо дополнительные услуги при формировании Корзины (в т.ч. для повторных клиентов).

8) Перечислить предлагаемые электронным магазином системы оплаты.

9) Перечислить предлагаемые электронным магазином системы доставки.

5 Проанализировать процесс взаимодействия покупателя и интернетмагазина.

6 Оформить работу в таблице 19, оценив показатели по пятибалльной шкале.

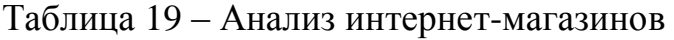

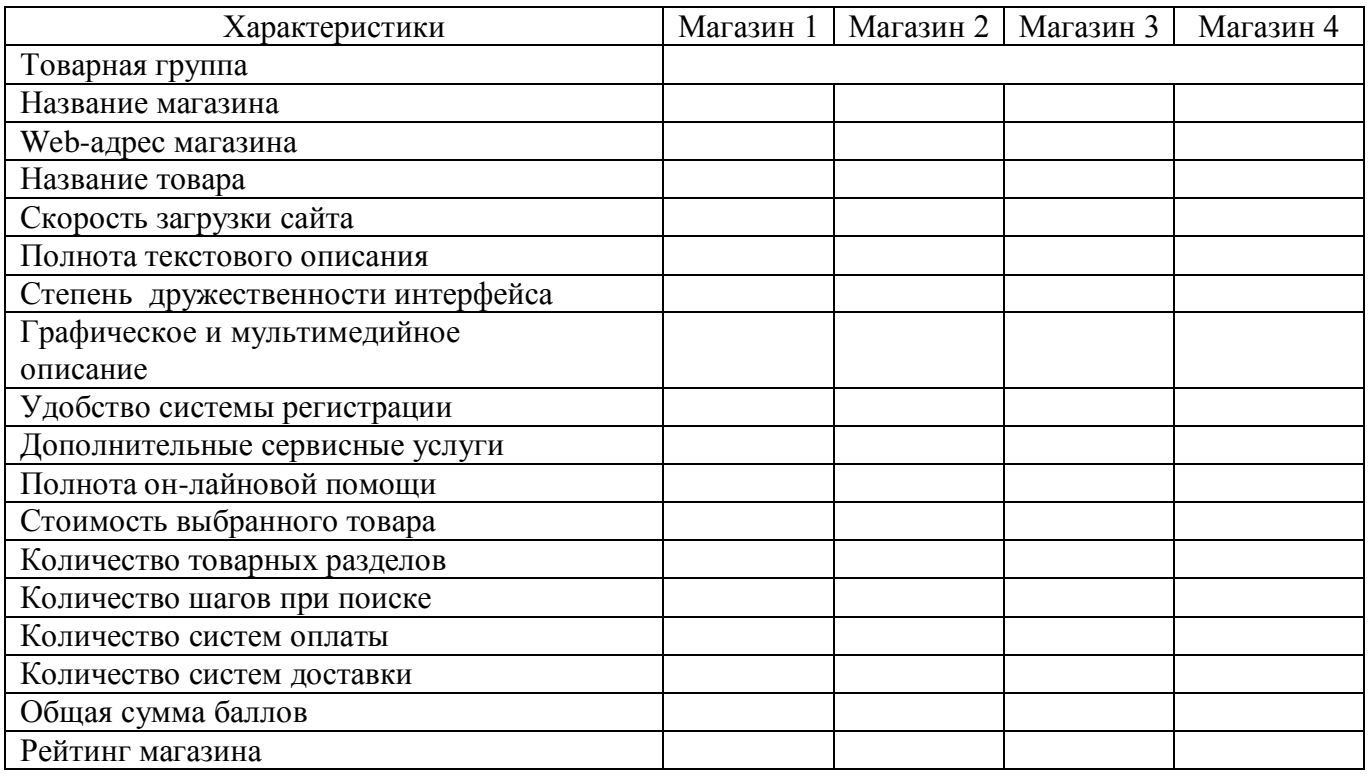

Сделайте вывод об уровне обслуживания рассматриваемыми интернетмагазинами.

## Задание 5 Изучение электронных досок объявлений

Используя параметры, перечисленные в таблице 20, дать характеристику наиболее популярным электронным доскам объявлений.

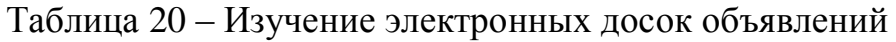

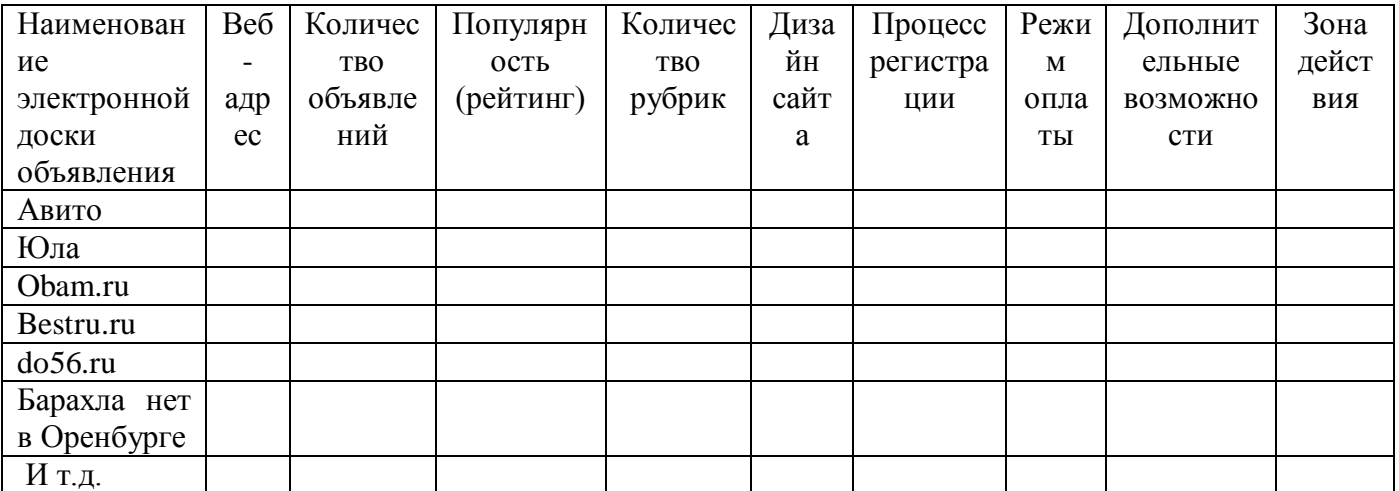

Сделайте вывод о перспективах развития данного вида ресурсов.

Задание 6 Анализ процесса подачи объявления в Интернет

Сымитируйте и сравните процесс подачи объявлений на сайтах Авито и Юла. Результаты работы оформите в таблице 21.

Таблица 21 – Описание и оценка процесса подачи объявления

| Этап     | Авито    |        | Юла      |        |  |
|----------|----------|--------|----------|--------|--|
|          | описание | оценка | описание | оценка |  |
|          |          |        |          |        |  |
|          |          |        |          |        |  |
| $\cdots$ |          |        |          |        |  |
|          |          |        |          |        |  |

Раздел 10 Бизнес-планирование в Интернет

Задание 1 Изучение интернет-ресурсов для создания интернет-магазина

Для выполнения задания необходимо проанализировать указанные в таблице 22 интернет-ресурсы для создания интернет магазина по перечисленным критериям. Итогом работы должен стать вывод о том, какой программный продукт обладает наиболее оптимальным сочетанием возможностей и стоимости.

Таблица 22 - Анализ программных продуктов для создания интернет-магазина

| Наименование   | Критерии |          |           |           |         |          |         |       |
|----------------|----------|----------|-----------|-----------|---------|----------|---------|-------|
| программного   | Интер-   | Доступ-  | Скорость  | Методи-   | Готовые | Оценка   | Коли-   | Тари  |
| продукта для   | фейс     | ность    | обработки | ческое    | шаблоны | ПОЛЬЗО-  | чество  | фы,   |
| создания       |          | дерева   | данных    | сопровож- | дизайна | вателями | пользо- | стоим |
| интернет-      |          | каталога |           | дение     |         |          | вателей | ость  |
| магазина       |          |          |           |           |         |          |         |       |
| AdvantShop     |          |          |           |           |         |          |         |       |
| AllTrades      |          |          |           |           |         |          |         |       |
| CartEnergy     |          |          |           |           |         |          |         |       |
| Ecwid          |          |          |           |           |         |          |         |       |
| <b>InSales</b> |          |          |           |           |         |          |         |       |
| Mozello        |          |          |           |           |         |          |         |       |

## <span id="page-31-0"></span>**3 Методологические рекомендации по организации самостоятельной работы студентов**

<span id="page-31-1"></span>**3.1 Перечень и тематика самостоятельных работ студентов по дисциплине** 

Самостоятельная работа студентов по освоению дисциплины «Электронная коммерция» включает следующие виды работ:

- выполнение курсовой работы (КР);
- выполнение индивидуального творческого задания (ИТЗ);
- выполнение расчетно-графического задания (РГЗ);
- написание реферата (Р);
- написание эссе (Э);
- самоподготовка:
	- проработка и повторение лекционного материала и материала учебников и учебных пособий;
	- подготовка к лабораторным занятиям;
	- подготовка к практическим занятиям;
	- подготовка к коллоквиумам;
	- подготовка к рубежному контролю и т.п.

Целью самостоятельной работы студентов по освоению дисциплины является помощь студентам в углублении профессиональных компетенций, в формировании навыков самостоятельно приобретать, расширять и углублять знания, а также применять их на практике. Для достижения поставленной цели необходимо решить следующие задачи:

 формирование у студентов целенаправленного устойчивого интереса и потребности в систематической самостоятельной работе и активной позиции в познавательной деятельности;

развитие умений и навыков самостоятельной работы, необходимых для учебной, научной и любой профессиональной деятельности;

формирование способностей и интереса студентов к оперативному учебного процесса, самоконтролю на **BCCX** этапах  $\mathbf{K}$ самостоятельной информационно-поисковой деятельности справочно-библиографический через  $\mathbf{M}$ компьютерные банки данных условиях применения аппарат  $\, {\bf B}$ **НОВЫХ** информационных технологий;

- отработка устойчивых навыков самообразования, способности принимать на себя ответственность, самостоятельно решать нестандартные задачи, находить конструктивные решения, что является основой формирования профессионального мастерства.

## <span id="page-32-0"></span>3.2 Контрольные вопросы для самостоятельной оценки качества освоения учебной дисциплины

Раздел 1 Понятие и сущность электронной коммерции

- $\mathbf{1}$ Дайте определение электронному бизнесу.
- $\mathcal{L}$ Перечислите составляющие электронного бизнеса
- 3 Охарактеризуйте электронную коммерцию.
- $\overline{4}$ В чем отличие электронного бизнеса и электронной коммерции?
- $5\overline{)}$ Перечислите основные преимущества ЭК.
- В чем недостатки ЭК? 6
- $\tau$ Перечислите основные составляющие ЭК.
- 8 Кто является участниками ЭК?
- $\mathbf{Q}$ Какие маркетинговые процессы возможны в рамках ЭК?
- 10 Чем представлена производственная инфраструктура ЭК:
- 11 Назовите элементы инфраструктуры сбыта ЭК.
- 12 Что входит в инфраструктуру обслуживания ЭК?
- 13 Перечислите основные причины развития ЭК.

Раздел 2 Сущность Internet и ландшафт российского Internet

1 Какие протоколы регламентируют функционирование Интернет?

2 Лайте TCP/IP. характеристику фундаментальных протоколов регламентирующих функционирование Internet.

3 Охарактеризуйте систему адресации Internet: IP- адреса и доменные имена.

4 В чем заключается современное устройство Internet в России?

5 Приведите определения понятиям: Pyhet  $\overline{M}$ российский Internet. пользователь Internet, электронные рынки.

6 Каковы особенности исследования аудитории Internet?

7 Приведите характеристику структуры электронного рынка.

Раздел 3 Электронная коммерция в российском Internet

- 1 Дайте понятие электронному бизнесу
- 2 Что собой представляет электронная коммерция?
- 3 Каковы особенности коммерческой деятельности в Internet?
- 4 В чем сущность виртуальных витрин?
- 5 Приведите примеры Internet-барахолок.
- 6 В чем специфика ассортимента, представленного в интернет-магазинах?

Раздел 4 Модели электронной коммерции на различных типах рынков и

модели комплекса маркетинга

Назовите модели электронной коммерции на рынках В2С и В2В.

 Дайте характеристику основным системам электронной коммерции в секторах В2В и В2С.

В чем специфика секторов G2C b G2B?

Охарактеризуйте сущность понятия «комплекс маркетинга».

Дайте характеристику эволюции моделей комплекса маркетинга

Приведите характеристику элементов, составляющих модель 4Р.

Раздел 5 Традиционные платежные системы на основе банковских карт

Дайте понятие электронной наличности.

 Охарактеризуйте элементы инфраструктуры традиционной платежной системы.

Кто является участником электронных платежных систем?

Дайте характеристику технологии оплаты товаров и услуг.

Перечислите отечественные платежные системы.

Назовите наиболее популярные международные платежные системы.

 В чем отличительные особенности международных и российских карточных платежных систем?

Раздел 6 Основные понятия электронной безопасности

 Дайте понятие идентификации и аутентификации в электронной коммерции.

 В чем заключается механизм идентификации и аутентификации пользователей.

Перечислите типы идентификаторов.

Дайте характеристику символьным идентификаторам.

 Какие физические параметры человека могут использоваться для идентификации?

Назовите достоинства и недостатки парольным методам аутентификации.

Приведите примеры применения постоянных и одноразовых паролей.

Чем отличаются активные (интеллектуальные) и пассивные карточки?

 Перечислите методы аутентификации, основанные на измерении биометрических параметров человека.

 Что дает доказательство подлинности удаленного пользователя по его местонахождению?

 Дайте характеристику статической, устойчивой, постоянной аутентификации.

В чем сущность криптографии и шифрования?

Чем отличаются канальное и оконечное (абонентское) шифрование?

Дайте понятие электронной цифровой подписи.

Перечислите методы разграничения доступа.

 В чем особенность разграничения доступа по спискам, использования матрицы установления полномочий, разграничения доступа по уровням секретности и категориям, парольного разграничения доступа?

Дайте понятие безопасности в электронной коммерции.

Назовите элементы системы безопасности.

 Дайте характеристику составляющим безопасности предприятия: физическая, экономическая, информационная.

 Перечислите угрозы физической и экономической безопасности в электронной коммерции.

Раздел 7 Технологии информационного продвижения

- В чем сущность понятий «Internet-маркетинг», «Internet-реклама»?
- Дайте характеристику понятиям: SEO, SEM, SMM и SMO.
- Охарактеризуйте особенности контекстной рекламе.
- Дайте понятие баннерной рекламе.
- Назовите основные особенности продвижения в Интернет.
- Какие разновидности e-mail рассылка существуют?
- Что собой представляет вирусный маркетинг?
- Дайте характеристику геоконтекстной рекламе.
- Охарактеризуйте гиперлокальную рекламу.

 Перечислите первичные и относительные показатели эффективности продвижения в интернет.

11Охарактеризуйте методику расчета относительных показателей эффективности продвижения в интернет.

Каковы возможности продвижения компании через YouTube?

Раздел 8 Реализация методов маркетинговых исследований в системах электронной коммерции

Перечислите источники получения информации об аудитории Интернета.

Назовите основные российские и зарубежные Интернет-агентства.

Каковы особенности мировой и российской аудиторий Интернет?

 Дайте характеристику методики исследования рынков, конкурентов, потребителей в Интернет.

Каковы возможности использования Интернет для продвижения продуктов?

 Охарактеризуйте технологию построения системы маркетинга в среде Интернет.

Раздел 9 Системы электронной коммерции в корпоративном (В2В) и потребительских (B2C, С2C) секторах

Перечислите системы сектора В2С.

 В чем особенности электронного торгового ряда, интернет-витрины, интернет-магазина?

 Охарактеризуйте классификацию интернет-магазинов: по способам получения дохода, по видам продаж, в зависимости от представляемых товаров в каталоге, по способам оплаты, по вариантам реализации.

 Дайте характеристику основным функциям интернет-магазинов: информационному обслуживанию покупателя, обработке заказов, проведению платежей, сбору и анализу различной статистической информации, доставке товара.

Перечислите этапы взаимодействия покупателя с интернет-магазином.

Назовите основные системы сектора С2С.

Дайте характеристику Р2Р-системам.

Охарактеризуйте виды интернет-аукционов

Назовите основные способы повышения безопасности аукционов.

Раздел 10 Бизнес-планирование в Интернет

Дайте характеристику стратегии предприятия в Интернет.

Назовите основные ресурсы Интернет-проекта.

Какие способы создания интернет-магазина существуют?

Перечислите основные этапы создания интернет-магазина.

 Какие программные ресурсы можно использовать для создания интернет магазина?

## <span id="page-38-0"></span>**3.3 Темы курсовых работ**

Состояние и перспективы развития электронной коммерции в России.

Современные тенденции развития электронной коммерции.

Предпосылки развития электронной коммерции в России.

Проблемы развития электронной коммерции в России.

Развитие интернет-услуг в России.

Перспективы развития контентных интернет-сервисов.

Перспективы развития банковских интернет-услуг в России.

Анализ инфраструктуры электронной коммерции в России.

 Международные требования и рекомендации по правилам и процедурам электронной коммерции.

Факторы, влияющие на развитие электронной коммерции в России.

11 Проблемы интеграции России в международную электронную коммерцию.

Современные модели электронной коммерции.

Специфика моделей электронной коммерции в сфере услуг.

Влияние электронной коммерции на поведение покупателей.

В2В сектор: тенденции развития.

- Исследование электронных торговых площадок.
- В2С сектор: основные тенденции развития.
- Исследование интернет-магазинов.
- Исследование интернет-аукционов в секторе В2В.
- Исследование интернет-аукционов в секторе В2С.
- Исследование электронных площадок рекламных объявлений.
- G2B-сектор: история и тенденции развития.
- Анализ международного опыта в развитии электронного правительства.
- Анализ взаимодействия в рамках G2C-сектора.
- Роль глобализации в развитии электронной коммерции.
- Торговая бизнес-модель электронной коммерции.
- Исследование платежных систем.

 Повышение надежности платежных систем как предпосылка развития электронной коммерции.

CRM как компонент обслуживания потребителей.

- Эволюция дизайна веб-сайтов предпринимательских структур.
- Электронная коммерция: безопасность и риски.
- Модели электронной коммерции.

 Состояние и перспективы трансформации розничной торговли в электронную форму.

 Использование электронной коммерции в розничных сетевых торговых фирмах.

Маркетинговые возможности электронной коммерции.

Электронные бизнес-модели в предпринимательстве.

 Особенности мониторинга потребительского рынка в электронной коммерции.

## <span id="page-40-0"></span>**3.4 Темы рефератов**

- Сектор В2В: характеристика, задачи В2В систем, классификация.
- Сектор В2С: характеристика, задачи В2C систем, классификация.
- Сектор С2С: характеристика, задачи C2C систем, классификация.
- Сектор G2В: характеристика, задачи G2В систем, классификация.
- Сектор P2P: характеристика, задачи P2P систем, классификация.
- Сектор G2C: характеристика, задачи G2C систем, классификация.
- SEO современный инструмент Интернет-маркетинга.
- SEM современный инструмент Интернет-маркетинга.
- SMM современный инструмент Интернет-маркетинга.
- SMO– современный инструмент Интернет-маркетинга.
- Лидогенерация современный инструмент Интернет-маркетинга.
- Ретаркетинг современный инструмент Интернет-маркетинга.

13 Аукцион рекламных объявлений в реальном времени (RTB) современный инструмент Интернет-маркетинга.

## <span id="page-40-1"></span>**3.5 Темы эссе**

- Электронная коммерция: за и против.
- Основные возможности онлайн-продаж.
- «Internet-маркетинг» современная технология ведения бизнеса.
- «Internet-реклама» оценка ее эффективности.

## <span id="page-41-0"></span>**3.6 Индивидуальное творческое задание (ИТЗ);**

Раздел 7 Технологии информационного продвижения

Задание 1. Организация e-mail рассылки

Студент создает письмо оповещение и интернет-газету с информацией о своей продукции. Используя любой выбранный программный продукт, необходимо организовать интернет-рассылку писем-оповещений и интернет-газет. База для рассылки создается из адресов электронной почты членов учебной группы. Каждое письмо оценивается по 5-балльной шкале.

При создании интернет-рассылки необходимо предусмотреть возможность получателям отписаться от нее.

Раздел 10 Бизнес-планирование в Интернет

Задание 1. Создание интернет-магазина

Используя интернет-ресурс InSales, сымитировать процесс создание сайта интернет-магазина. Выбор товарной группы осуществляется самостоятельно студентом и согласуется с преподавателем.

## <span id="page-42-0"></span>3.7 Расчетно-графические задания (РГЗ)

Раздел 6 Основные понятия электронной безопасности

Задание 1 Анализ видов и последствий потенциальных отказов (FMEA)

Таблица 23 - Первоначальный анализ рисков использования кредитных карт и разработка способов снижения рисков

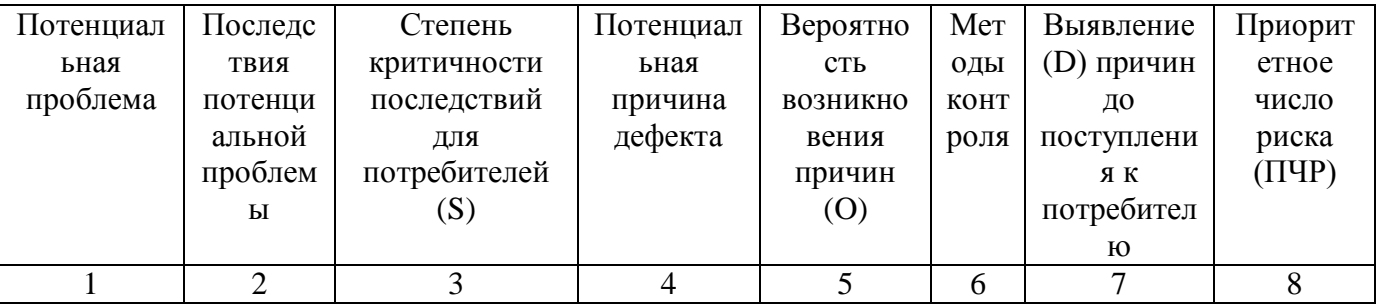

Таблица 24 - Анализ рисков использования кредитных карт и разработка способов

## снижения рисков после внедрения предложений

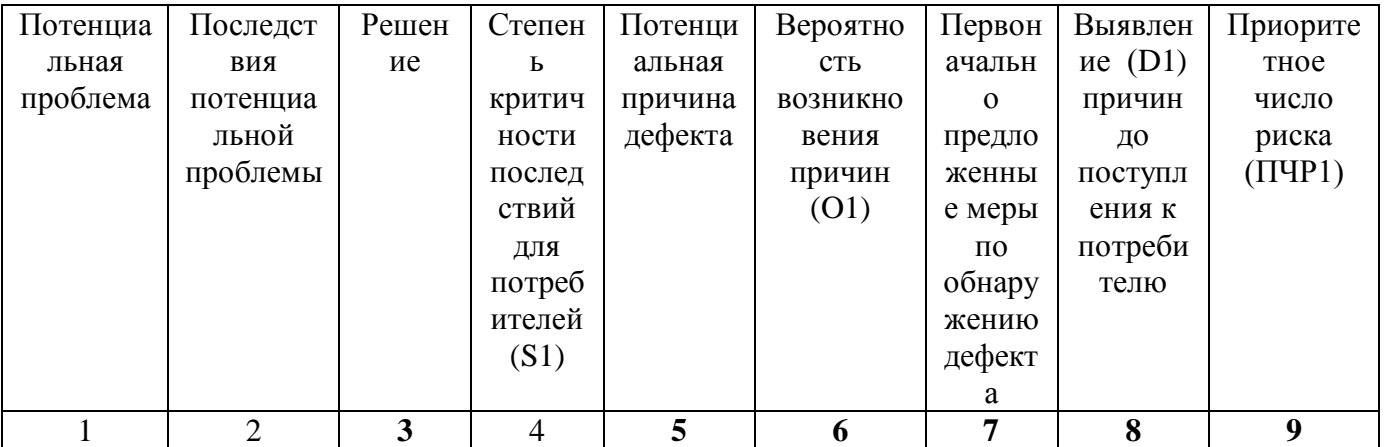

<span id="page-43-0"></span>**4 Перечень рекомендуемых источников для изучения дисциплины**

1 Алексанов, А. К. Безопасность карточного бизнеса [Электронный ресурс] : бизнес-энциклопедия / А. К. Алексанов, И. А. Демчев, А. М. Доронин и др. - М.: Московская финансово-промышленная академия: ЦИПСиР, 2012. - 432 с. - ISBN 978-5-4257-0018-6. – URL : [http://znanium.com/catalog.php?bookinfo=407828.](http://znanium.com/catalog.php?bookinfo=407828) – 21.11.2017.

2 Брагин, Л.А. Электронная коммерция: Учебник / Л.А. Брагин, Г.Г. Иванов, А.Ф. Никишин, Т.В. Панкина. - М.: ИД ФОРУМ: НИЦ Инфра-М, 2012. - 192 с. - ISBN 978-5-8199-0507-4.

3 Брагин, Л.А. Организация розничной торговли в сети Интернет: учебное пособие / Л.А. Брагин, Т.В. Панкина. - М.: ИД ФОРУМ: НИЦ ИНФРА-М, 2014. - 120 с.: 60x90 1/16. - ISBN 978-5-8199-0566-1.

4 Гальперин, М.В. Электронная техника: учебник / М.В. Гальперин. - 2-e изд., испр. и доп. - М.: ИД ФОРУМ: НИЦ ИНФРА-М, 2014. - 352 с.: ил. - ISBN 978- 5-8199-0176-2.

5 Калужский, М.Л. Маркетинговые сети в электронной коммерции: институциональный подход : монография [Электронный ресурс]/ М.Л. Калужский. - Изд. 2-е, перераб. и доп. - М. ; Берлин : Директ-Медиа, 2015. - 402 с. : ил., табл. - Библиогр. в кн. - ISBN 978-5-4475-2549-1. URL:http://biblioclub.ru/index.php?page=book&id=274084. - 21.11.2017.

6 Кобелев, О.А. Электронная коммерция : учебное пособие [Электронный ресурс]/ О.А. Кобелев ; под ред. С.В. Пирогова. - 4-е изд. перераб. и доп. - М. : Дашков и Ко, 2015. - 684 с. - ISBN 978-5-394-01738-4. URL: [http://biblioclub.ru/index.php?page=book&id=112231.](http://biblioclub.ru/index.php?page=book&id=112231) - 21.11.2017.

7 Кочергин, Д. А. Электронные деньги [Электронный ресурс] : учеб. пособие / Д. А. Кочергин. - М.: Маркет ДC : ЦИПСиР, 2011. - 424 с. - ISBN 978-5-94416-126- 0. – URL : [http://znanium.com/catalog.php?bookinfo=408083.](http://znanium.com/catalog.php?bookinfo=408083) - 21.11.2017.

8 Крахоткина, Е.В. Системы электронной коммерции и технологии их проектирования : учебное пособие [Электронный ресурс]/ Е.В. Крахоткина ; Министерство образования и науки Российской Федерации, Федеральное государственное автономное образовательное учреждение высшего профессионального образования «Северо-Кавказский федеральный университет». - Ставрополь : СКФУ, 2016. - 129 с. : ил. URL: [http://biblioclub.ru/index.php?page=book&id=459069.](http://biblioclub.ru/index.php?page=book&id=459069) - 21.11.2017.

9 Покровская, Л.Л. Электронная коммерция в сфере информационных услуг : монография [Электронный ресурс]/ Л.Л. Покровская, А.А. Копачев ; науч. ред. Р.Р. Фокин. - М. ; Берлин : Директ-Медиа, 2014. - 182 с. : табл., схем. - ISBN 978-5- 4475-2535-4. - URL[:http://biblioclub.ru/index.php?page=book&id=258790.](http://biblioclub.ru/index.php?page=book&id=258790) - 21.11.2017.

10 Савельев, А.И. Электронная коммерция в России и за рубежом: правовое регулирование : монография [Электронный ресурс]/ А.И. Савельев. - М. : Статут, 2014. - 543 с. : табл., схем., ил. - Библиогр. в кн. - ISBN 978-5-8354-1018-7. - URL: [http://biblioclub.ru/index.php?page=book&id=448075.](http://biblioclub.ru/index.php?page=book&id=448075) - 21.11.2017.

11 Синяева, И. М. Маркетинг в коммерции [Электронный ресурс] : учебник / И. М. Синяева. - 3-е изд. - М.: Дашков и К, 2012. - 548 с. - ISBN 978-5-394-01566-3.

12 Тамаров, П.А. Платежные системы в ракурсе российского законодательства и международной практики: монография / П.А. Тамаров. - М.:ЦИПСиР, 2015. - 280 с. - ISBN 978-5-406-03615-0.

13 Шулепов, В.И. Основы электронной коммерции : учебное пособие [Электронный ресурс]/ В.И. Шулепов, Г.Р. Шакирова ; Поволжский государственный технологический университет. - Йошкар-Ола : ПГТУ, 2014. - 109 с. : ил., табл., схем. - Библиогр. в кн. - ISBN 978-5-8158-1327-4. URL[:http://biblioclub.ru/index.php?page=book&id=439334.](http://biblioclub.ru/index.php?page=book&id=439334) - 21.11.2017.

14 Электронные деньги и мобильные платежи : энциклопедия [Электронный ресурс]/ . - М. : КНОРУС : ЦИПСиР, 2009. - 368 с. - ISBN 978-5-390-00511-8. - URL: [http://biblioclub.ru/index.php?page=book&id=209591.](http://biblioclub.ru/index.php?page=book&id=209591) - 21.11.2017.

## <span id="page-45-0"></span>**5 Контрольно-измерительные материалы для самостоятельной оценки знаний**

#### <span id="page-45-1"></span>**5.1 Вопросы к зачету**

1 Понятие электронного бизнеса: сущность, отличительные черты, направления ведения.

2 Понятие электронной коммерции: сущность, отличительные черты, направления ведения.

3 Преимущества и недостатки электронной коммерции.

4 Составляющие электронной коммерции: участники, маркетинговые процессы, сети и сетевые технологии.

5 Инфраструктура электронной коммерции: производственная, инфраструктура перемещения, сбыта, обслуживания.

6 Предпосылки формирования электронной коммерции: причины развития электронного бизнеса, необходимые условия для развития электронной коммерции.

7 История развития электронной коммерции: характеристика основных этапов.

8 Международные организации, регламентирующие вопросы торговли: ЮНСИТРАЛ, ЮНКТАД, СЕФАКТ ЕЭК ООН, ГАТТ.

9 Международные требования и рекомендации по правилам и процедурам электронной коммерции: типовой закон ЮНСИТРАЛ об электронной торговле, рекомендации СЕФАКТ ЕЭК ООН, рекомендации Международной торговой палаты.

10 Факторы, влияющие на развитие электронной коммерции в России: факторы, положительно и отрицательно влияющие на развитие электронной коммерции. Тенденции развития Электронной коммерции в России.

11 Проблемы интеграции России в международную электронную коммерцию: классификация объектов, способы поставки, налогооблажение и т.д. Подходы к их устранению.

12 Классификация форм электронной коммерции: различные подходы.

13 Сектор В2В: характеристика, задачи В2В систем, классификация по набору выполняемых функций, по типу управления, по специализации.

14 Системы В2В: характеристика корпоративного сайта, информационного сайта, брокерских сайтов, интернет-магазина, службы закупок, персональных В2Вмедиа продуктов, электронных торговых площадок.

15 Сектор В2С: характеристика, задачи В2С систем.

16 Системы В2С: электронный торговый ряд, интернет-витрина, интернетмагазин: отличительные особенности, задачи.

17 Классификация интернет-магазинов: по способам получения дохода, по видам продаж, в зависимости от представляемых товаров в каталоге, по способам оплаты, по вариантам реализации.

18 Функции интернет-магазинов: информационное обслуживание покупателя, обработка заказов, проведение платежей, сбор и анализ различной статистической информации, доставка товара

19 Этапы взаимодействия покупателя с интеренет-магазином.

20 Сектор С2С: характеристика, виды: интернет-аукционы, Р2Р-системы; задачи С2С систем.

21 Интернет-аукционы: сущность, особенности, типы, способы повышения безопасности аукционов.

22 Р2Р – системы: сущность, ключевые характеристики, модели: файловые обменные сети, распределительные вычислительные сети, службы сообщений, сети групповой работы.

23 Сектора G2B и G2C: характеристика, виды, состояние и перспективы развития.

24 Электронное правительство: сущность, характеристики, функциональные возможности, структура портала, преимущества.

25 Уровни электронных систем правительственного управления: однонаправленные коммуникации, двунаправленные коммуникации, трансакционные системы для поддержки правительственной деятельности, специализированные порталы.

26 Электронные платежные средства: сущность, типы.

27 Электронный кошелек: сущность, операции, им выполняемые, способы ввода/вывода денежных средств.

28 Достоинства и недостатки электронной наличности.

29 Новые бизнес-модели для осуществления микроплатежей: целевая продажа контента; платные игры, платные роботы; интеграция в интернет электроприборов.

30 Понятие платежных систем и их классификация. Характеристика особенностей основных видов платежных систем.

31 Викиномика как предпосылка появления удаленной работы. Возможности викиномики, принципы.

32 Понятие дистанционных трудовых отношений, виды: телекомьютинг, телеработа.

33 Основные юридически аспекты официального фриланса.

34 Достоинства дистанционных трудовых отношений.

35 Недостатки дистанционных трудовых отношений.

#### <span id="page-47-0"></span>**5.2 Вопросы к экзамену**

1 Идентификация и аутентификация в электронной коммерции: сущность, способы, механизм идентификации и аутентификации пользователей.

2 Типы идентификаторов: символьные, физиологические параметры человека.

3 Парольные методы аутентификации по степени изменяемости: постоянные пароли, одноразовы пароли. Достоинства и недостатки. Примеры применения.

4 Комбинированные методы идентификации и аутентификации на основе карточек. Активные (интеллектуальные) и пассивные карточки.

5 Методы аутентификации, основанные на измерении биометрических параметров человека.

6 Доказательство подлинности удаленного пользователя по его местонахождению.

7 Системы аутентификации: характеристика статической аутентификации, устойчивой аутентификации, постоянной аутентификации.

8 Криптография и шифрование: сущность понятий.

9 Криптосистема: сущность, состав, функции.

10 Симметричные и ассиметричные типы криптографических методов.

11 Системы шифрования: характеристика систем "прозрачного" шифрования, специально вызываемых для осуществления шифрования.

12 Канальное и оконечное (абонентское) шифрование: сущность и особенности осуществления в электронной коммерции.

13 Электронная цифровая подпись: сущность, технология.

14 Методы разграничения доступа: сущность, характеристика видов: разграничение доступа по спискам, использование матрицы установления полномочий, разграничение доступа по уровням секретности и категориям, парольное разграничение доступа.

15 Безопасность в электронной коммерции: сущность основных понятий (безопасность, угроза безопасности, обеспечение безопасности, система безопасности).

16 Составляющие безопасности предприятия: физическая, экономическая, информационная.

17 Угрозы физической и экономической безопасности в электронной коммерции.

18 Коммерческая информация: сущность, виды, ценность. Необходимость защиты коммерческой информации.

19 Методы добывания коммерческой информации.

20 Проблемы борьбы с компьютерной преступностью.

21 Общие принципы обеспечения защиты: принцип неопределенности, принцип невозможности создания идеальной системы, принцип минимального риска, принцип защиты всех от всех.

22 Организационные принципы обеспечения защиты: принцип законности, принцип персональной ответственности, принцип разграничения полномочий, принцип взаимодействия и сотрудничества.

23 Принципы реализации системы защиты: принцип комплексности и индивидуальности, принцип последовательности рубежей, принцип защиты средств защиты.

24 Виды и источники угроз системам электронной коммерции

25 Принципы создания и методика построения системы безопасности электронной коммерции

26 Риски в электронной коммерции. Сущность риска. Характеристика групп угроз: вирусы и вредоносные программы; хакерские атаки; мошенничества с использованием различных средств передачи данных

27 Продвижение в Интернет: сущность, необходимость, особенности.

28 Виды рекламы в Интернет: контекстная реклама, баннерная реклама, email рассылка, вирусный маркетинг, геоконтекстная реклама, гиперлокальная реклама.

29 Эффективность продвижения в интернет: первичные и относительные показатели эффективности.

30 Относительные показатели эффективности продвижения в интернет: сущность, методика расчета. CTR (англ. Click-Through Rate) (кликабельность), CTB (англ. Click-To-Buy) — коэффициент конверсии, CTI (англ. Click-To-Interest) – коэффициент возврата, VTR (View-Through-Rate) — показатель субъективной привлекательности рекламного средства.

31 Основные понятия интернет-маркетинга: SEO SMM, SEM, SMO, лидогенерация, ретаркетинг, аукцион рекламных объявлений в реальном времени (RTB).

32 Сущность бизнес-планирования. Особенности бизнес-планирования в электронной коммерции.

33 Структура интернет-магазина: процесс покупки в интернет магазине, функции бэк-офиса, фронт-офиса, веб-витрины.

34 Особенности структуры полнофункционального интернет-магазина, вебвитрины, торговой интернет-системы (ТИС).

35 Процесс создания интернет-магазина: способы создания, достоинства и недостатки.

36 Процесс создания интернет-магазина «своими силами» - характеристика основных этапов.

37 Альтернативы собственного сайта: характеристика реализации через социальные сети и сайты-агрегаторы.

38 Характеристика основных этапов создания интернет-магазина: общий подход.

39 Управление интернет-магазином: характеристика процесса, функции менеджеров интернет-магазина.

40 Особенности маркетинговых исследований в Интернет.

## **Список использованных источников**

<span id="page-51-0"></span>1 Новикова К.В. Интернет-маркетинг и электронная коммерция: учеб. метод. пособие / К. В. Новикова, А. С. Старатович, Э. А. Медведева; Перм. гос. нац. исслед. ун-т. – Пермь, 2013. – 78 с.

2 СТО 02069024.110-2008. Издания для образовательного процесса. Общие требования и правила оформления [Текст]. Взамен СТП 110-01; введ. 2009-10-30. – Оренбург: ОГУ, 2009. – 74 с.

3 Электронная коммерция: основы организации и ведения бизнеса : учебное пособие / А.Л. Денисова, Н.В. Молоткова, М.А. Блюм, Т.М. Уляхин, А.В. Гуськов. – Тамбов : Изд-во ФГБОУ ВПО "ТГТУ", 2012. – 88 с. – 50 экз. – ISBN 978-5-8265- 1154-1.

4 Электронный кошелек. – URL : https://myfin.by/wiki/term/elektronnyjkoshelek (20.05.2018)